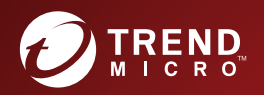

# Patch1 (Consolidated Mode and Internal **Network Analytics Version)** Syslog Content Mapping Guide

Breakthrough Protection Against APTs and Targeted Attacks

Trend Micro Incorporated reserves the right to make changes to this document and to the product described herein without notice. Before installing and using the product, review the readme files, release notes, and/or the latest version of the applicable documentation, which are available from the Trend Micro website at:

<https://docs.trendmicro.com/en-us/enterprise/deep-discovery-director.aspx>

Trend Micro, the Trend Micro t-ball logo, and Deep Discovery are trademarks or registered trademarks of Trend Micro Incorporated. All other product or company names may be trademarks or registered trademarks of their owners.

Copyright © 2022. Trend Micro Incorporated. All rights reserved.

Document Part No.: APEM59606/220919

Release Date: September 2022

Protected by U.S. Patent No.: Patents pending.

This documentation introduces the main features of the product and/or provides installation instructions for a production environment. Read through the documentation before installing or using the product.

Detailed information about how to use specific features within the product may be available at the Trend Micro Online Help Center and/or the Trend Micro Knowledge Base.

Trend Micro always seeks to improve its documentation. If you have questions, comments, or suggestions about this or any Trend Micro document, please contact us at [docs@trendmicro.com](mailto:%20docs@trendmicro.com).

Evaluate this documentation on the following site:

<https://www.trendmicro.com/download/documentation/rating.asp>

**Privacy and Personal Data Collection Disclosure**

Certain features available in Trend Micro products collect and send feedback regarding product usage and detection information to Trend Micro. Some of this data is considered personal in certain jurisdictions and under certain regulations. If you do not want Trend Micro to collect personal data, you must ensure that you disable the related features.

The following link outlines the types of data that Deep Discovery Director collects and provides detailed instructions on how to disable the specific features that feedback the information.

<https://success.trendmicro.com/data-collection-disclosure>

Data collected by Trend Micro is subject to the conditions stated in the Trend Micro Privacy Notice:

<https://www.trendmicro.com/privacy>

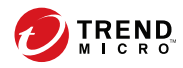

**i**

# Table of Contents

### **[Preface](#page-6-0)**

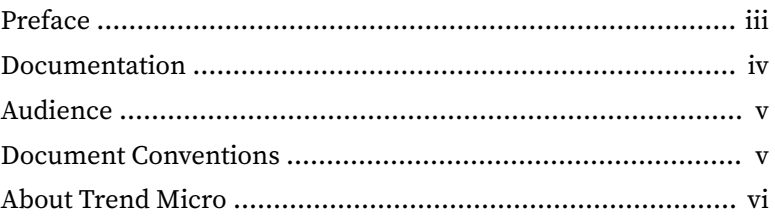

### **Chapter 1: [Introduction](#page-10-0)**

### **Chapter 2: [Syslog Content Mapping - CEF](#page-12-0)**

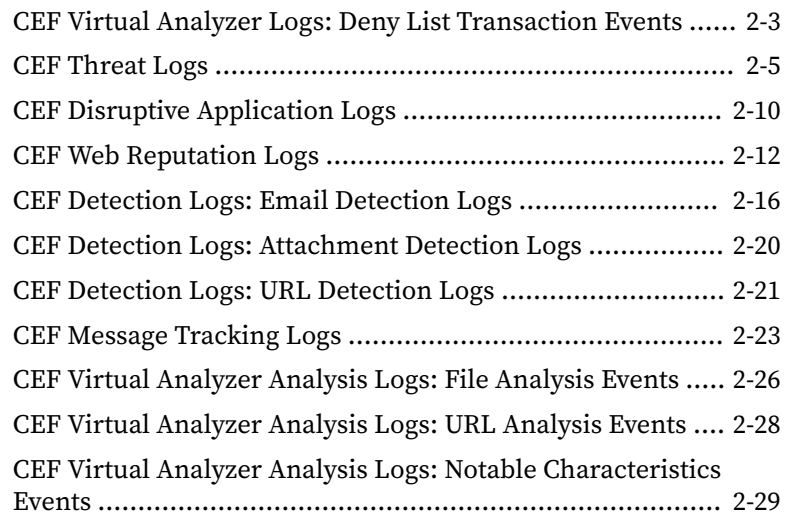

### **Chapter 3: [Syslog Content Mapping - LEEF](#page-44-0)**

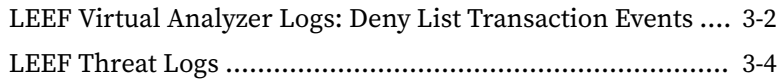

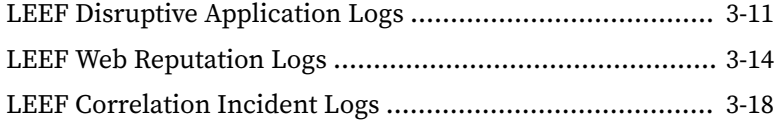

#### **[Index](#page-64-0)**

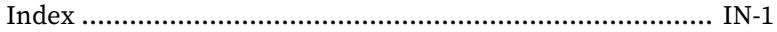

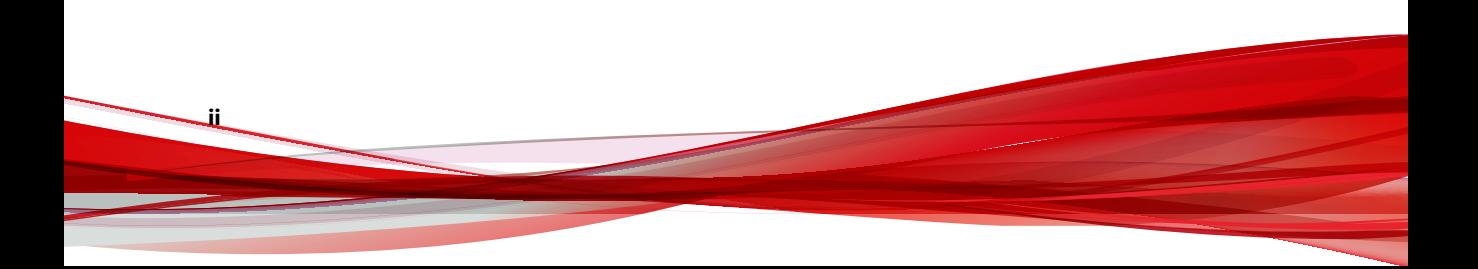

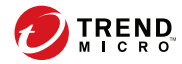

**iii**

# **Preface**

# <span id="page-6-0"></span>**Preface**

Welcome to the Trend Micro Deep Discovery Director *Syslog Content Mapping Guide*. Learn more about the following topics:

- *[Documentation on page iv](#page-7-0)*
- *[Audience on page v](#page-8-0)*
- *[Document Conventions on page v](#page-8-0)*
- *[About Trend Micro on page vi](#page-9-0)*

### <span id="page-7-0"></span>**Documentation**

The documentation set for Deep Discovery Director includes the following:

**Table 1. Product Documentation**

| <b>DOCUMENT</b>                        | <b>DESCRIPTION</b>                                                                                                    |  |
|----------------------------------------|----------------------------------------------------------------------------------------------------|--|
| Administrator's Guide                  | The Administrator's Guide contains detailed instructions on<br>how to configure and manage Deep Discovery Director, and<br>explanations on Deep Discovery Director concepts and<br>features.                                    |  |
| <b>Syslog Content Mapping</b><br>Guide | The Syslog Content Mapping Guide provides information about<br>log management standards and syntaxes for implementing<br>syslog events in Deep Discovery Director.                                                              |  |
| <b>Automation API Guide</b>            | A PDF document that explains how to use Deep Discovery<br>Director Automation APIs.                                                                                                    |  |
| Readme                                 | The Readme contains late-breaking product information that is<br>not found in the online or printed documentation. Topics<br>include a description of new features, known issues, and<br>product release history.               |  |
| Online Help                            | Web-based documentation that is accessible from the Deep<br>Discovery Director management console.                                                                                                    |  |
|                                        | The Online Help contains explanations of Deep Discovery<br>Director components and features, as well as procedures<br>needed to configure Deep Discovery Director.                                                              |  |
| Support Portal                         | The Support Portal is an online database of problem-solving<br>and troubleshooting information. It provides the latest<br>information about known product issues. To access the<br>Support Portal, go to the following website: |  |
|                                        | https://success.trendmicro.com                                                                                                    |  |

View and download product documentation from the Trend Micro Online Help Center:

<https://docs.trendmicro.com/en-us/home.aspx>

**iv**

**v**

### <span id="page-8-0"></span>**Audience**

The Deep Discovery Director documentation is written for IT administrators and security analysts. The documentation assumes that the reader has an indepth knowledge of networking and information security, including the following topics:

- Network topologies
- Database management
- Antivirus and content security protection

### **Document Conventions**

The documentation uses the following conventions:

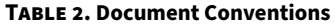

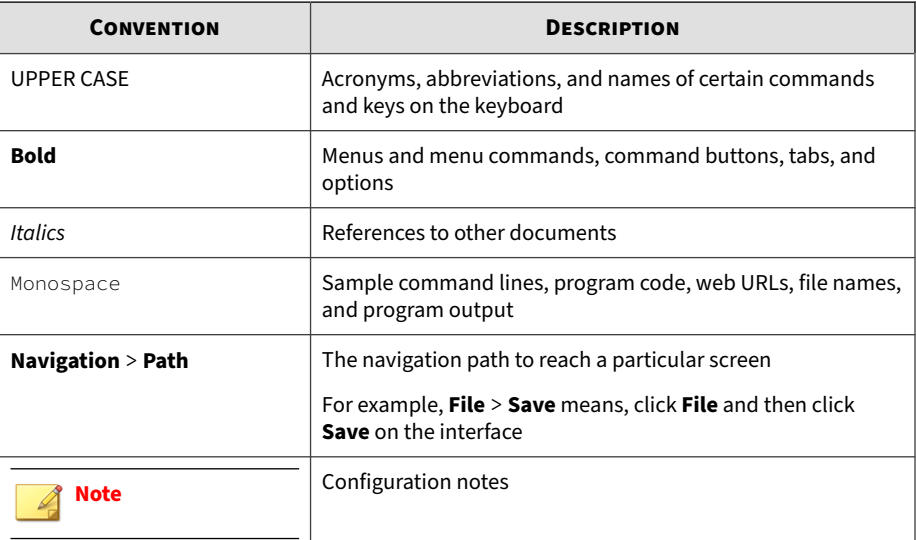

<span id="page-9-0"></span>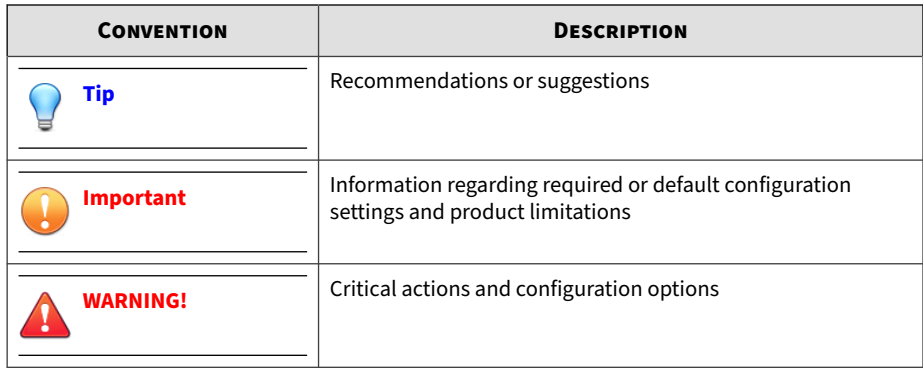

### **About Trend Micro**

**vi**

Trend Micro, a global leader in cybersecurity, is passionate about making the world safe for exchanging digital information today and in the future. Artfully applying our XGen™ security strategy, our innovative solutions for consumers, businesses, and governments deliver connected security for data centers, cloud workloads, networks, and endpoints.

Optimized for leading environments, including Amazon Web Services, Microsoft®, and VMware®, our layered solutions enable organizations to automate the protection of valuable information from today's threats. Our connected threat defense enables seamless sharing of threat intelligence and provides centralized visibility and investigation to make organizations their most resilient.

Trend Micro customers include 9 of the top 10 Fortune® Global 500 companies across automotive, banking, healthcare, telecommunications, and petroleum industries.

With over 6,500 employees in 50 countries and the world's most advanced global threat research and intelligence, Trend Micro enables organizations to secure their connected world.<https://www.trendmicro.com>

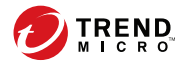

# **Chapter 1**

# <span id="page-10-0"></span>**Introduction**

The Trend Micro™ Syslog Content Mapping Guide provides information about log management standards and syntaxes for implementing syslog events in Trend Micro Deep Discovery Director .

To enable flexible integration with third-party log management systems, Deep Discovery Director supports the following syslog formats:

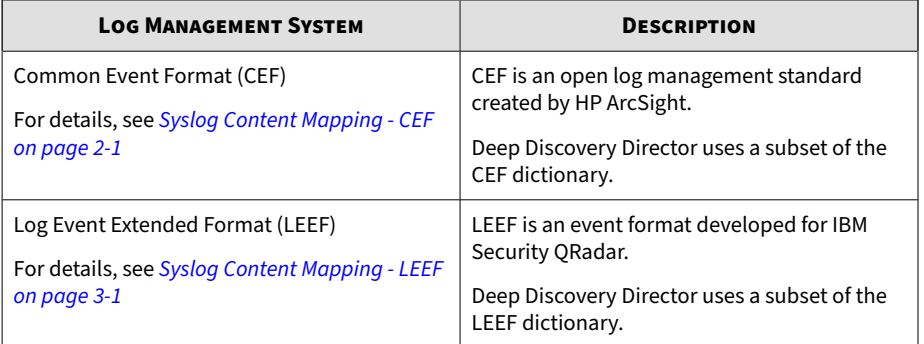

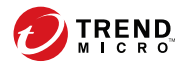

**2-1**

# **Chapter 2**

# <span id="page-12-0"></span>**Syslog Content Mapping - CEF**

The following tables outline syslog content mapping between Deep Discovery Director log output and CEF syslog types:

- Deep Discovery Director Suspicious Objects lists:
	- *[CEF Virtual Analyzer Logs: Deny List Transaction Events on page 2-3](#page-14-0)*
- Deep Discovery Inspector detection logs:
	- *[CEF Threat Logs on page 2-5](#page-16-0)*
	- *[CEF Disruptive Application Logs on page 2-10](#page-21-0)*
	- *[CEF Web Reputation Logs on page 2-12](#page-23-0)*
- Deep Discovery Email Inspector logs:
	- *[CEF Detection Logs: Email Detection Logs on page 2-16](#page-27-0)*
	- *[CEF Detection Logs: Attachment Detection Logs on page 2-20](#page-31-0)*
	- *[CEF Detection Logs: URL Detection Logs on page 2-21](#page-32-0)*
	- *[CEF Message Tracking Logs on page 2-23](#page-34-0)*
- Virtual Analyzer analysis logs:
	- *[CEF Virtual Analyzer Analysis Logs: File Analysis Events on page 2-26](#page-37-0)*

- *[CEF Virtual Analyzer Analysis Logs: URL Analysis Events on page 2-28](#page-39-0)*
- *[CEF Virtual Analyzer Analysis Logs: Notable Characteristics Events on](#page-40-0) [page 2-29](#page-40-0)*

# <span id="page-14-0"></span>**CEF Virtual Analyzer Logs: Deny List Transaction Events**

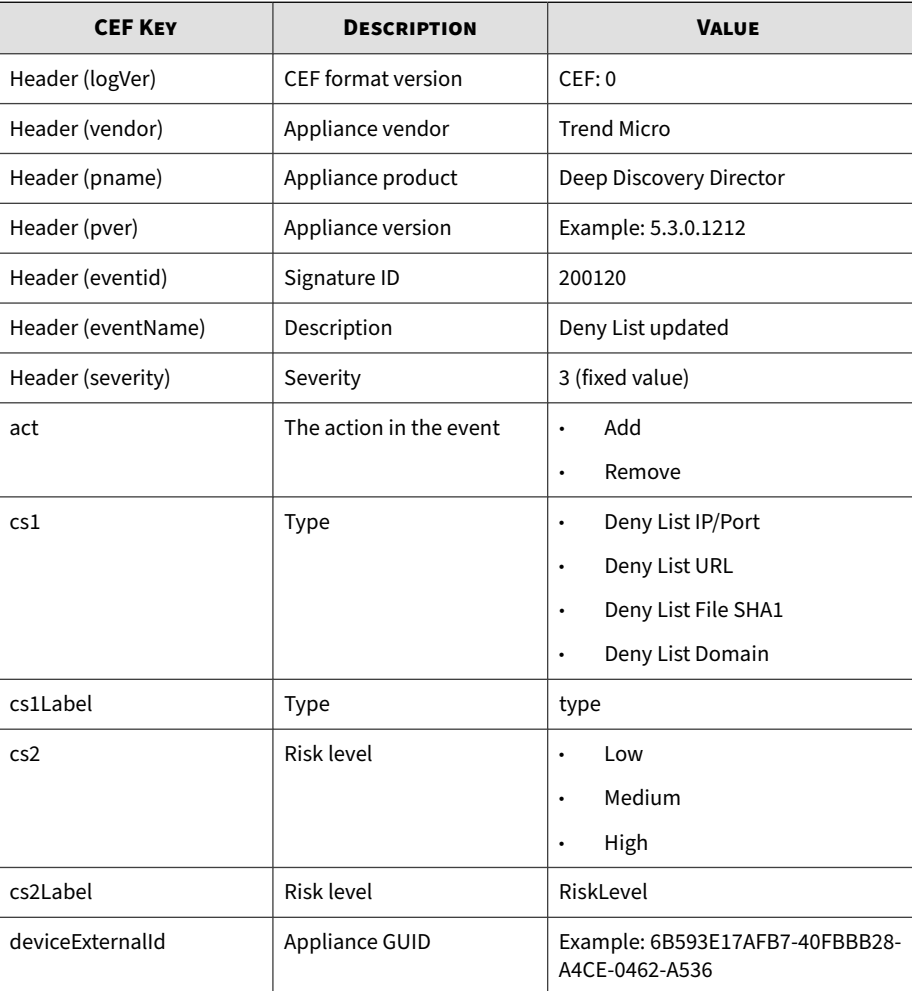

#### **Table 2-1. CEF Deny List Transaction Events**

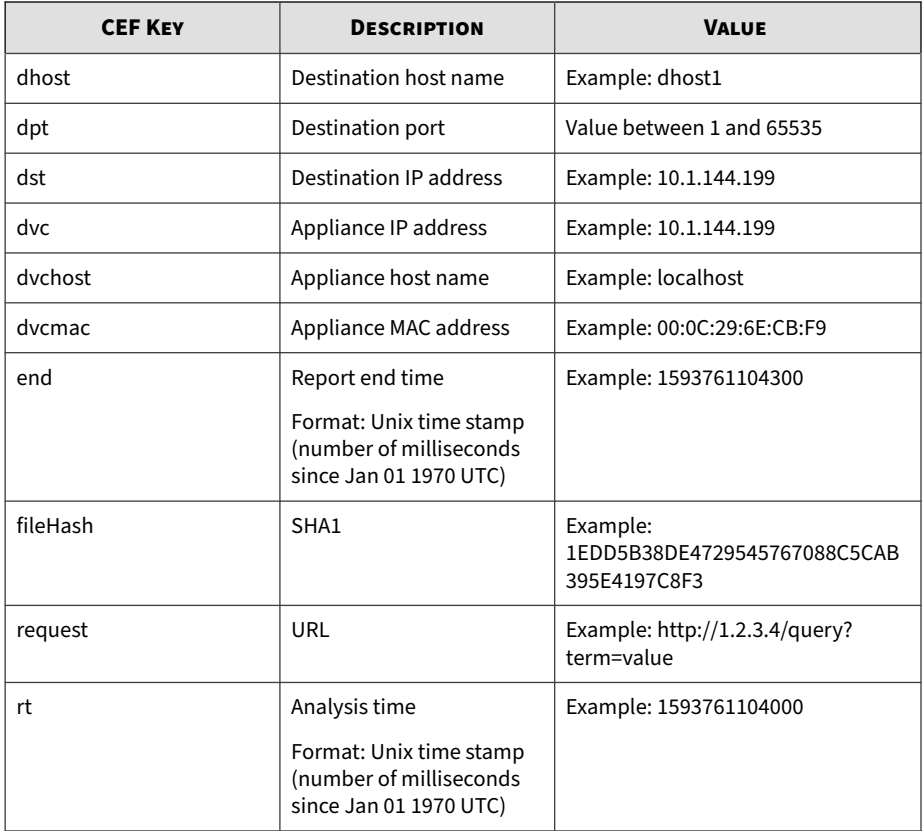

**2-4**

May 15 16:00:47 localhost CEF:0|Trend Micro|Deep Discovery Dir ector|5.3.0.1212|200120|Deny List updated|3|rt=1593761104000 d vc=192.168.156.239 dvchost=ddd3-239 dvcmac=00:0c:30:05:a0:8b d eviceExternalId=FA68DBC5-D354-444C-A834-60352F1A4027 cs1Label= type cs1=Deny List Domain end=1593761104300 act=Add dhost=mt6x .ejvu50k.6x.org cs2Label=RiskLevel cs2=Medium

# <span id="page-16-0"></span>**CEF Threat Logs**

#### **Table 2-2. CEF Threat Logs**

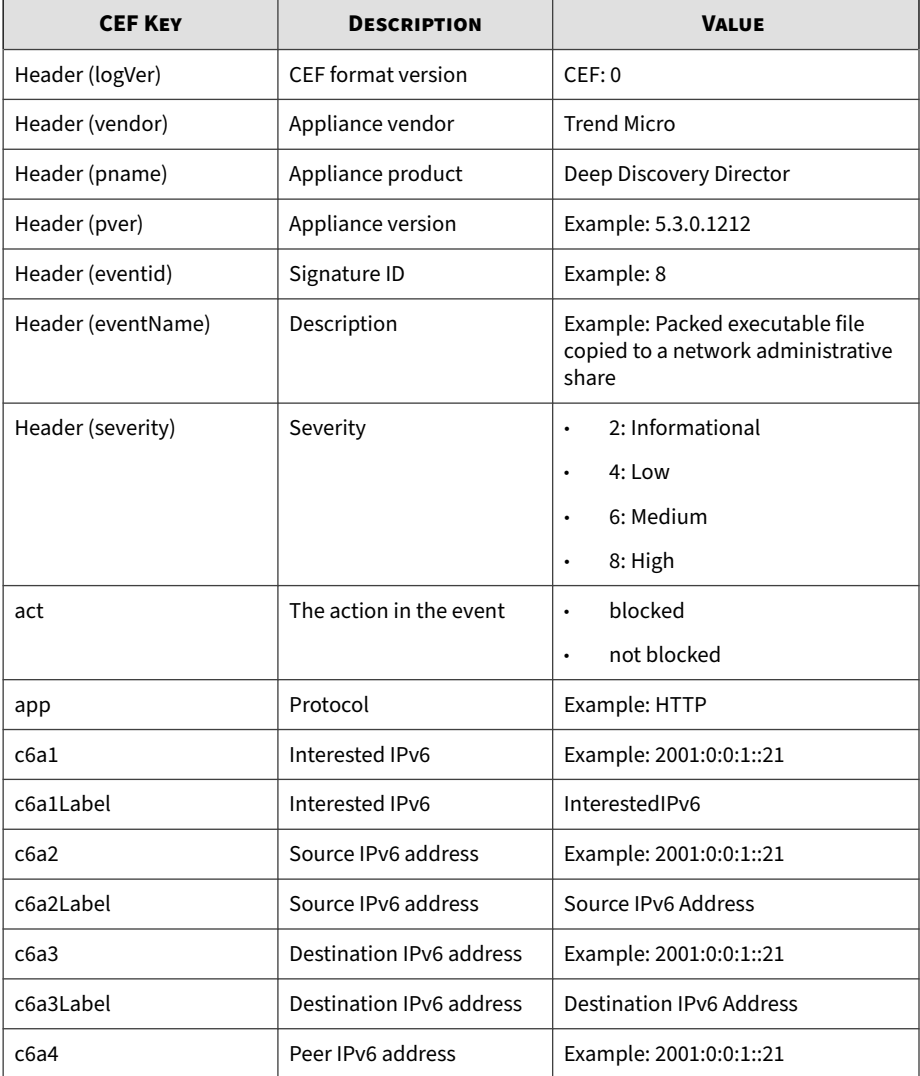

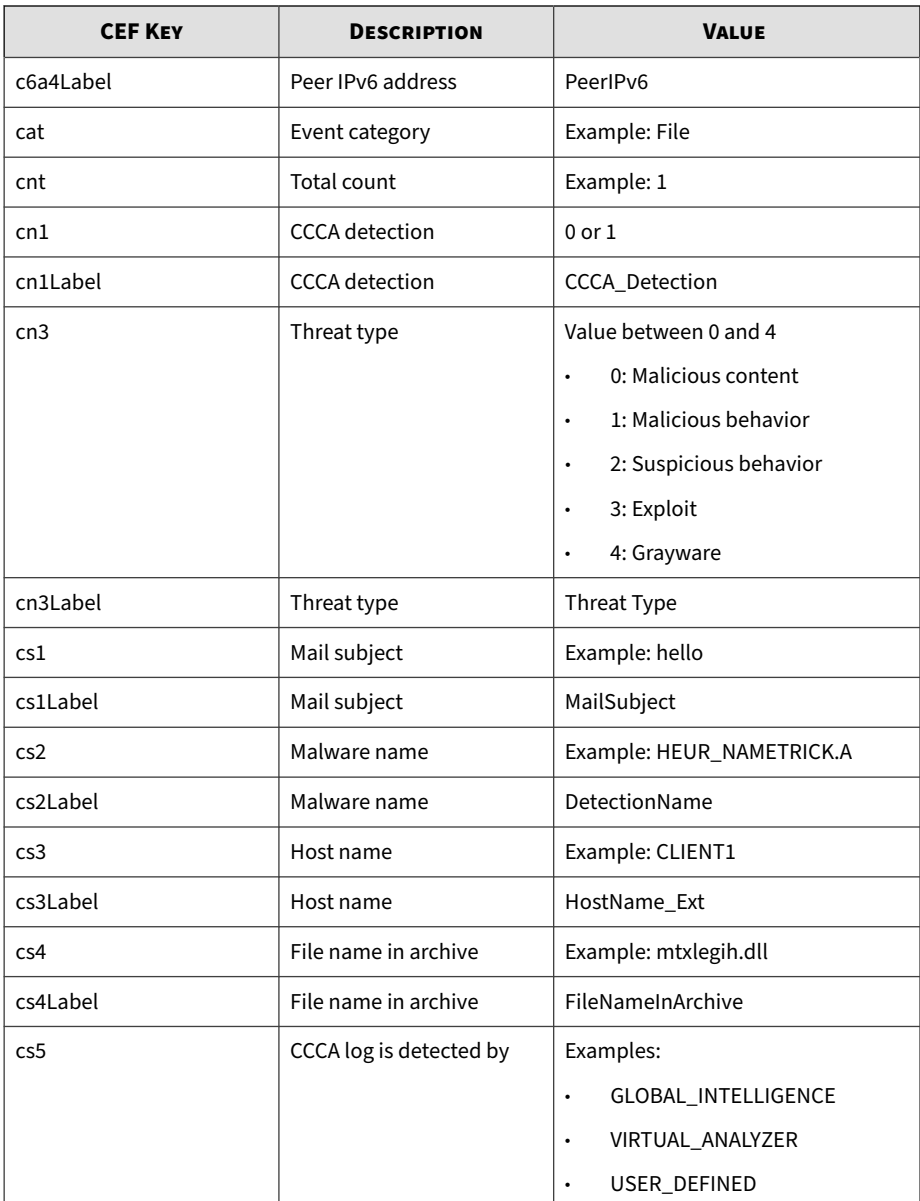

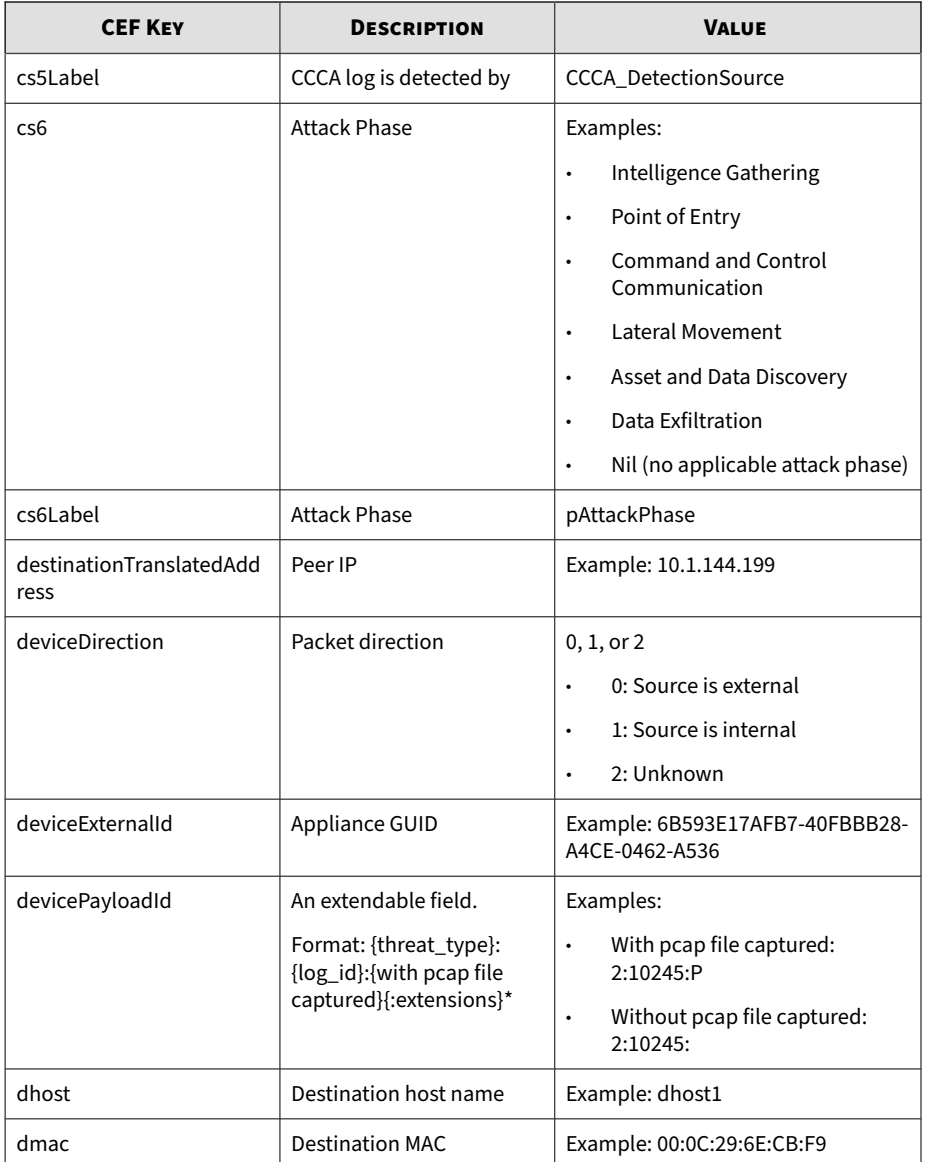

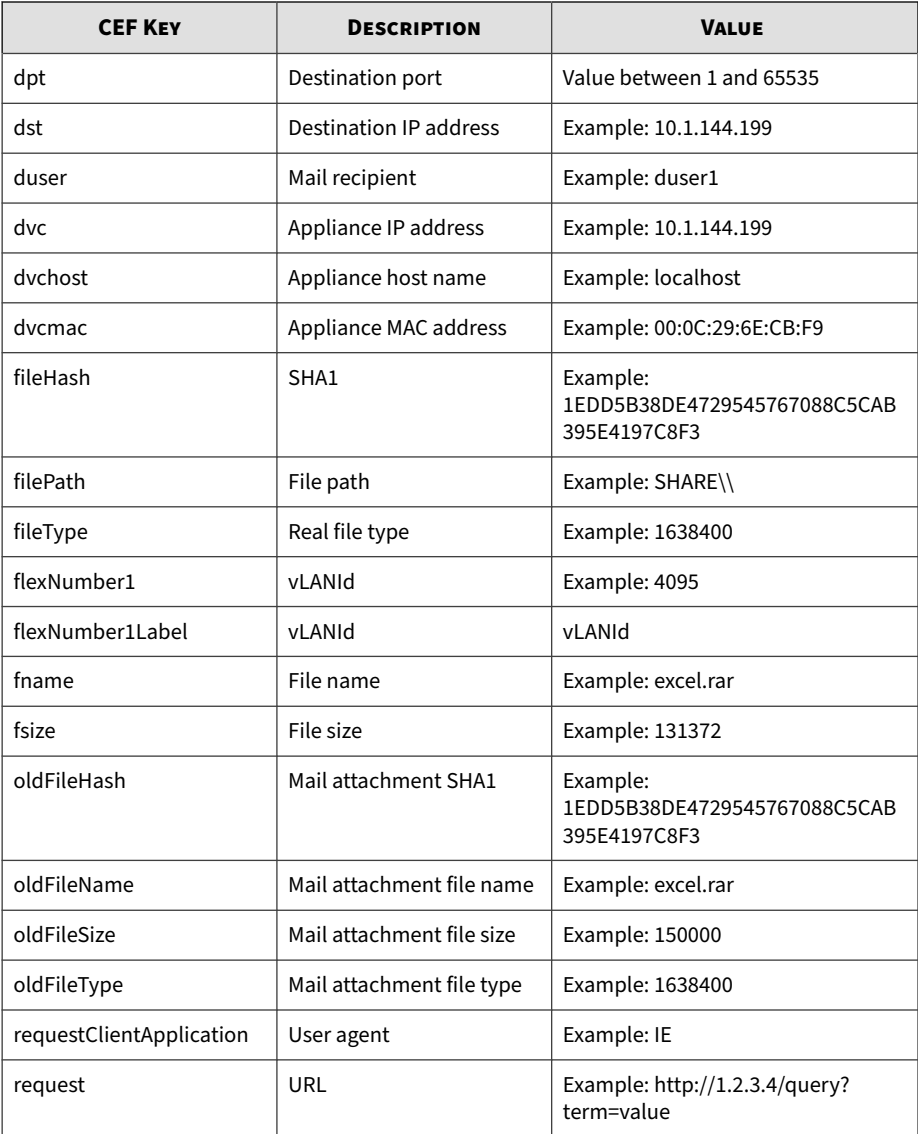

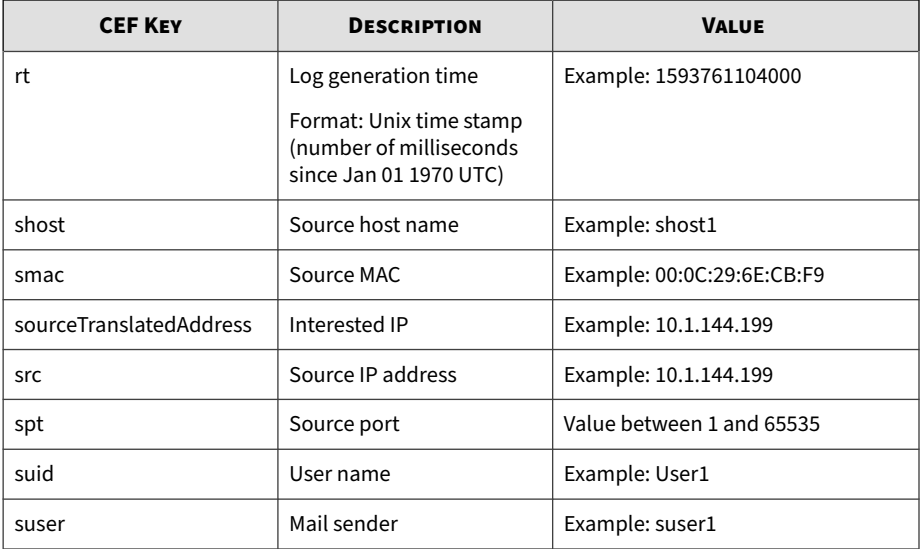

May 15 16:00:47 localhost CEF:0|Trend Micro|Deep Discovery Dir ector|5.3.0.1212|0|Eicar\_test\_file - HTTP (Response)|8|dvc=172 .22.9.32 dvcmac=00:50:56:AD:03:BD dvchost=localhost deviceExte rnalId=E9A3FA433916-4738984C-A4BF-84A0-D603 rt=1593761104000 a pp=HTTP deviceDirection=1 dhost=172.22.9.5 dst=172.22.9.5 dpt= 57908 dmac=00:50:56:82:e7:a9 shost=172.22.9.54 src=172.22.9.54 spt=80 smac=00:50:56:82:c6:ae cs3Label=HostName\_Ext cs3=172.22 .9.54 cs2Label=DetectionName cs2=Eicar\_test\_file fname=eicarco m2.zip fileType=262340608 fsize=308 requestClientApplication=W get/1.12 (linux-gnu) act=not blocked cn3Label=Threat Type cn3= 0 destinationTranslatedAddress=172.22.9.5 fileHash=BEC1B52D350 D721C7E22A6D4BB0A92909893A3AE cs4Label=FileNameInArchive cs4=e icar.com sourceTranslatedAddress=172.22.9.54 cnt=1 cat=Malware cs6Label=pAttackPhase cs6=Point of Entry flexNumber1Label=vLAN Id flexNumber1=4095 request=http://172.22.9.54/eicarcom2.zip d evicePayloadId=0:143:P

# <span id="page-21-0"></span>**CEF Disruptive Application Logs**

#### **Table 2-3. CEF Disruptive Application Logs**

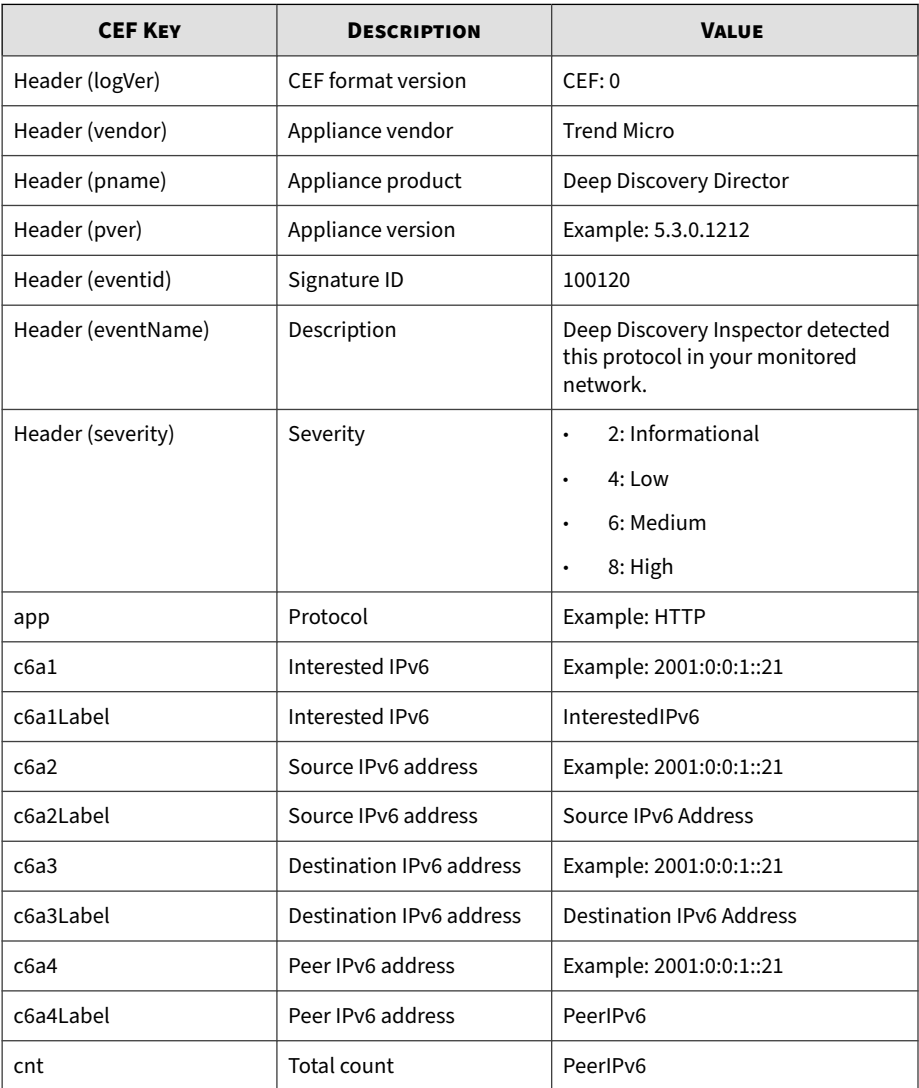

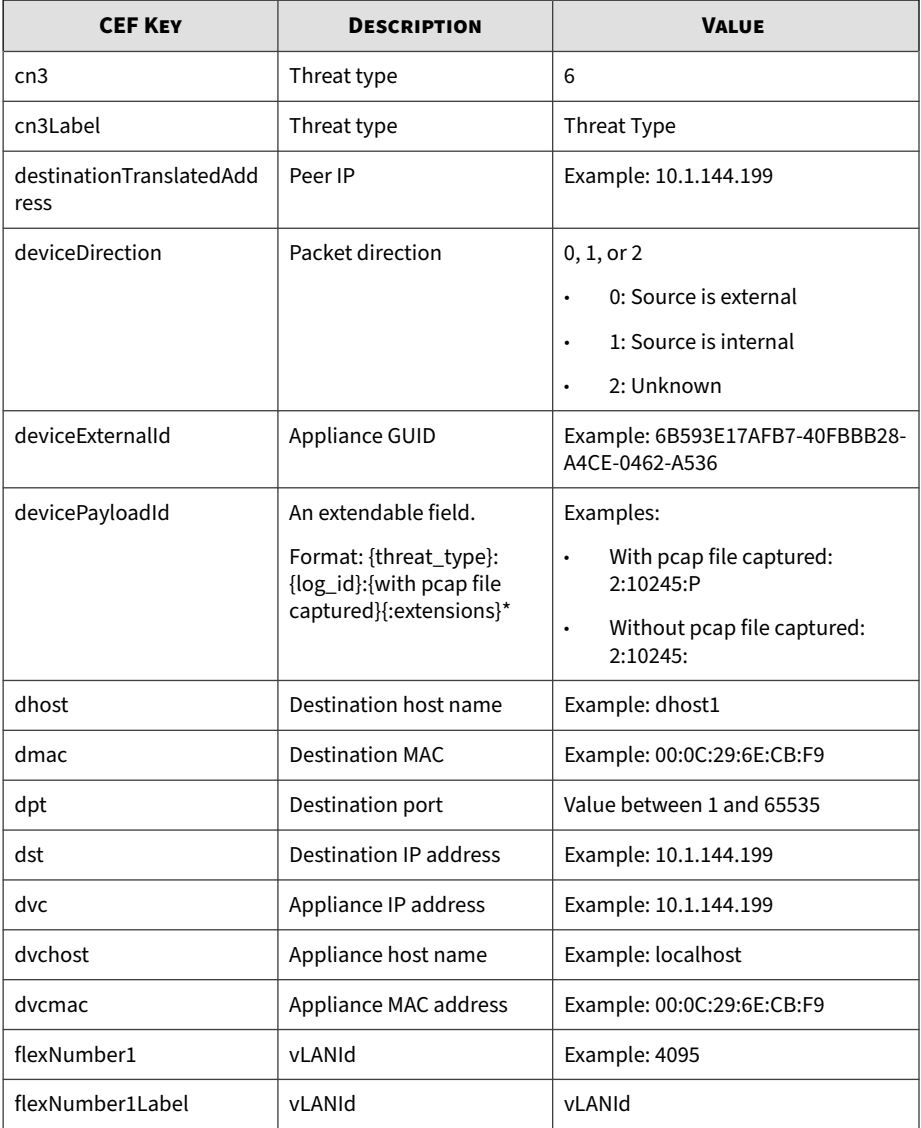

<span id="page-23-0"></span>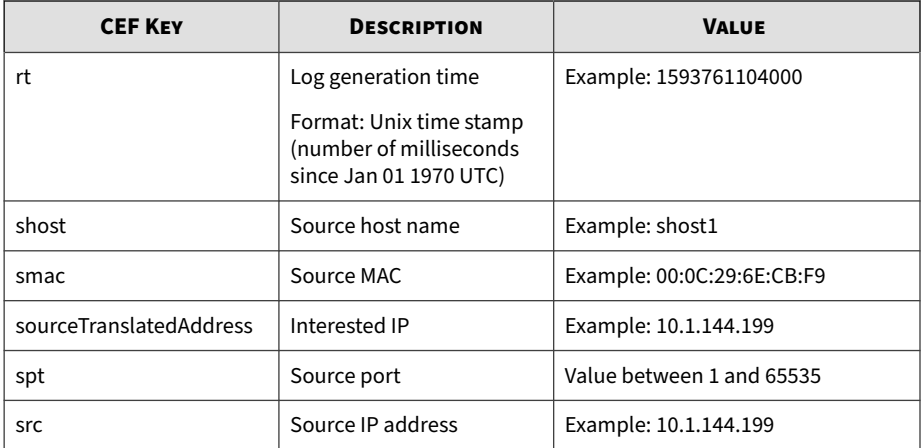

May 15 16:00:47 localhost CEF:0|Trend Micro|Deep Discovery Dir ector|5.3.0.1212|100120|Deep Discovery Inspector detected the protocol in your monitored network.|2|dvc=172.22.9.32 dvcmac=0 0:50:56:AD:03:BD dvchost=localhost deviceExternalId=E9A3FA4339 16-4738984C-A4BF-84A0-D603 rt=1593761104000 app=eDonkey device Direction=1 dhost=10.1.100.223 dst=10.1.100.223 dpt=4662 dmac= 00:0c:29:a7:72:74 shost=10.1.117.231 src=10.1.117.231 spt=3993 3 smac=00:30:da:2d:47:32 cn3Label=Threat Type cn3=6 sourceTran slatedAddress=10.1.117.231 destinationTransla tedAddress=10.1. 100.223 cnt=1 flexNumber1Label=vLANId flexNum ber1=4095 device PayloadId=6:11:P

### **CEF Web Reputation Logs**

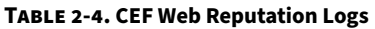

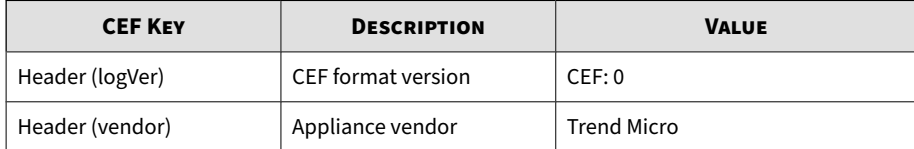

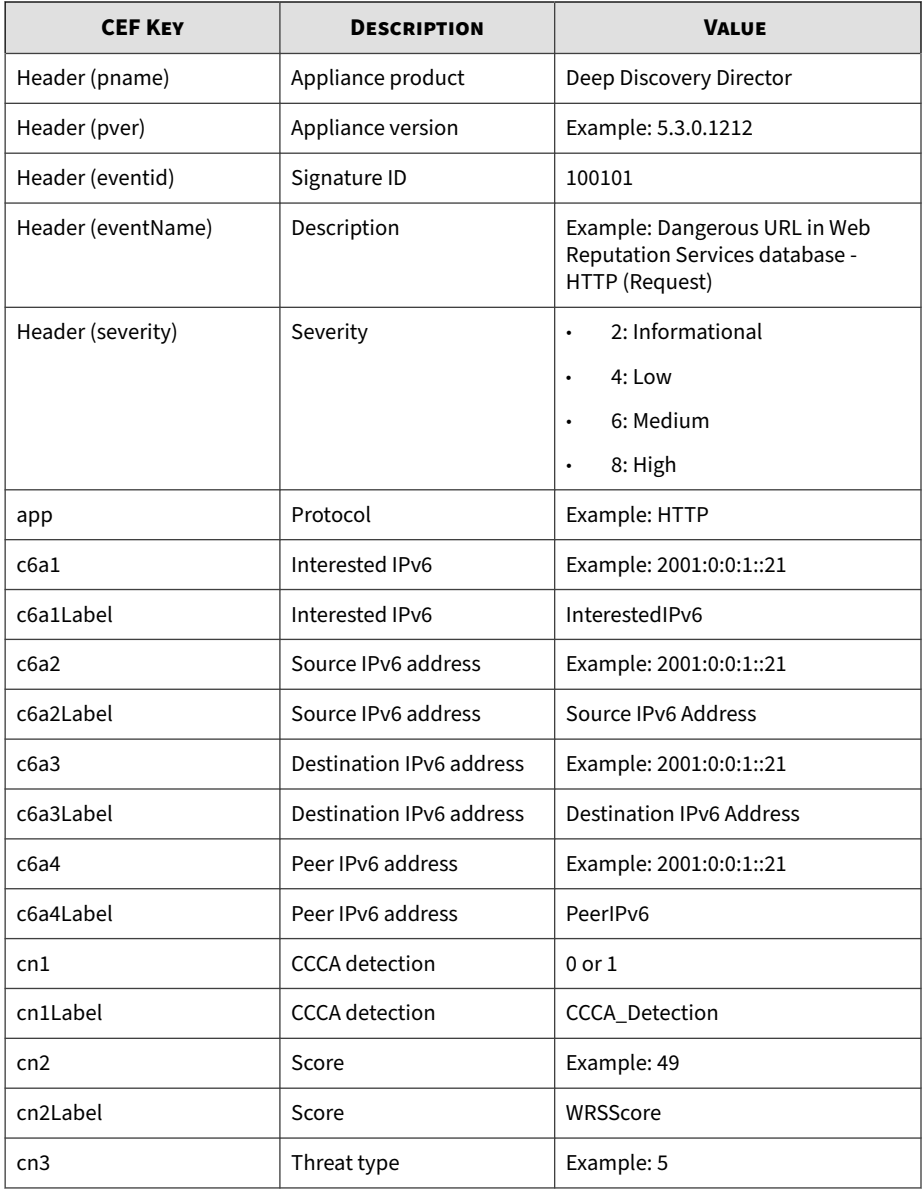

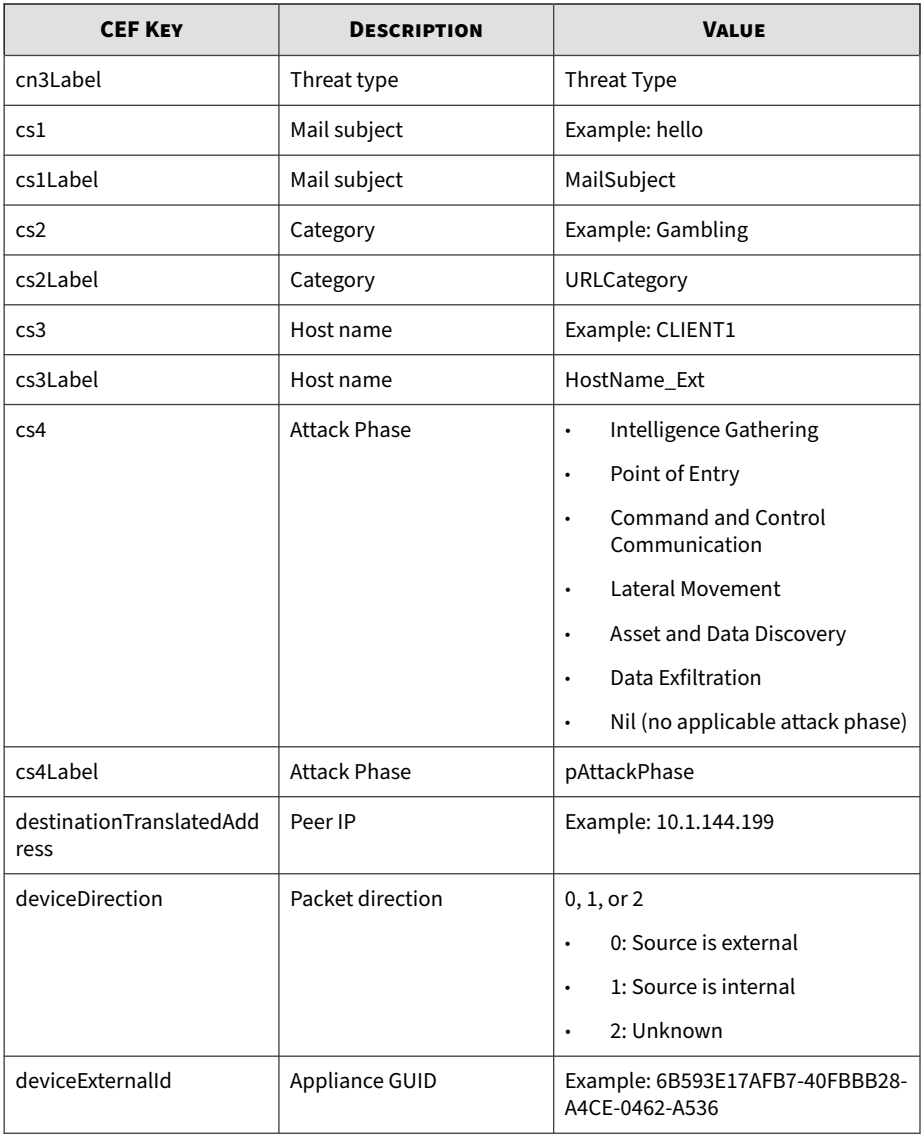

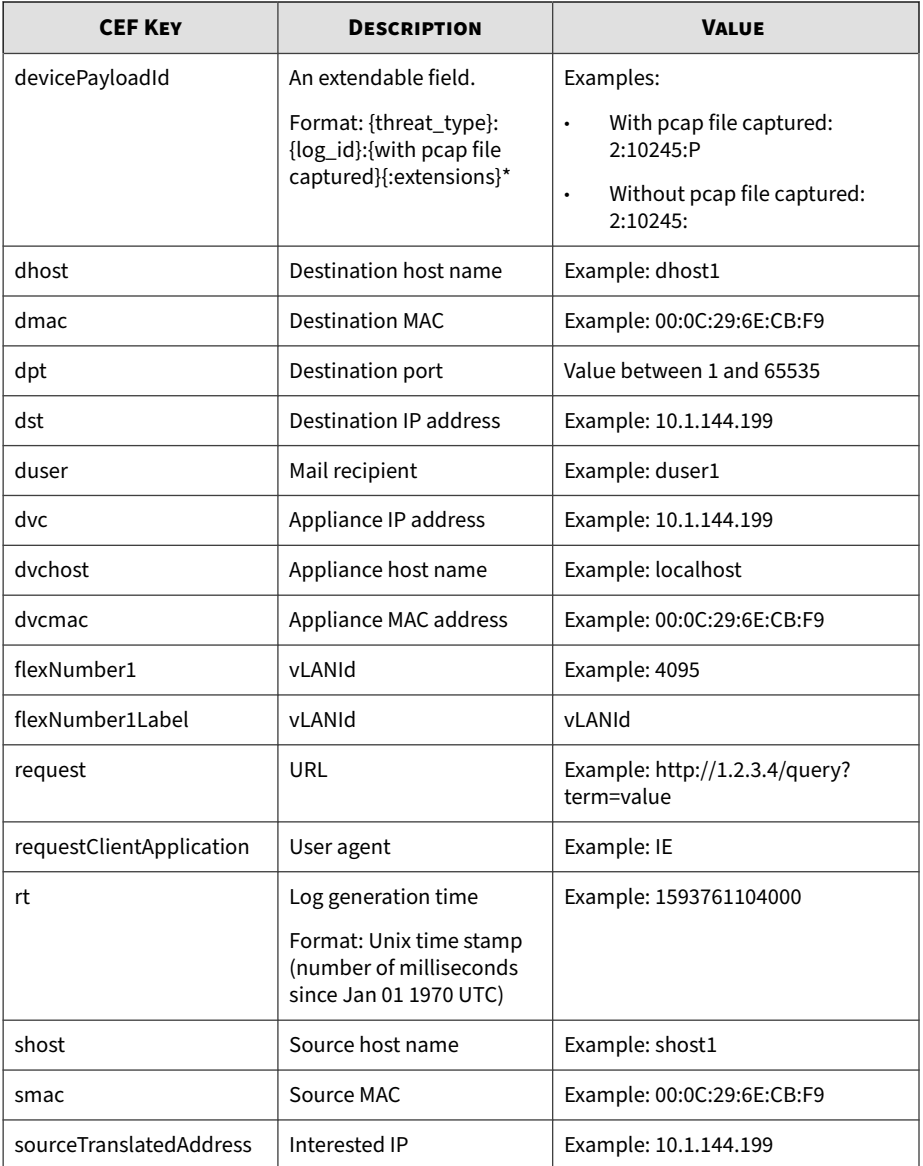

<span id="page-27-0"></span>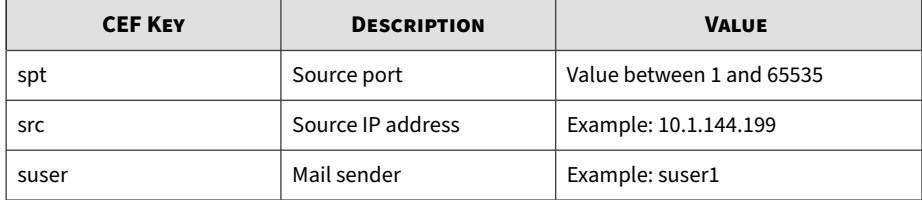

May 15 16:00:47 localhost CEF:0|Trend Micro|Deep Discovery Dir ector|5.3.0.1212|100101|Ransomware URL in Web Reputation Servi ces database - HTTP (Request)|8|dvc=172.22.9.32 dvcmac=00:50:5 6:AD:03:BD dvchost=localhost deviceExternalId=E9A3FA433916-473 8984C-A4BF-84A0-D603 rt=1593761104000 cs3Label=HostName\_Ext cs 3=ca95-1.winshipway.com cn2Label=WRSScore cn2=49 cn3Label=Thre at Type cn3=5 dmac=00:16:c8:65:98:d5 shost=172.22.9.5 src =172 .22.9.5 spt=41757 smac=00:50:56:82:e7:a9 sourceTranslatedAddre ss=172.22.9.5 cn1Label=CCCA\_Detection cn1=1 request=http://ca9 5-1.winshipway.com/ requestClientApplication=Wget /1.12 (linux -gnu) app=HTTP deviceDirection=1 dhost=150.70.1 62.115 dst=150 .70.162.115 dpt=80 cs2Label=URLCategory cs2=Ransomware destina tionTranslatedAddress=150.70.162.115 cs4Label=pAttackPhase cs4 =Command and Control Communication flexNumber1Label=vLANId fle xNumber1=4095 request=http://ca95-1.winshipway.com/ devicePayl  $oadId=5:17:$ 

## **CEF Detection Logs: Email Detection Logs**

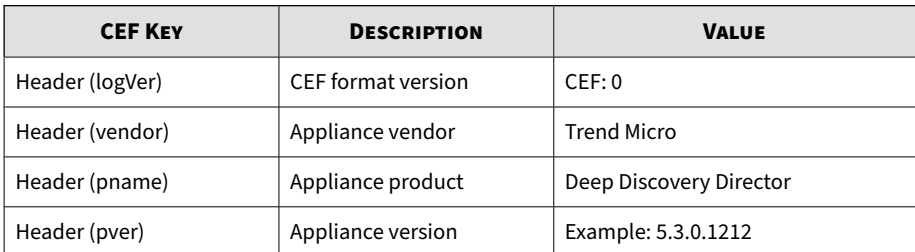

#### **Table 2-5. CEF Detection Logs: Email Detection Logs**

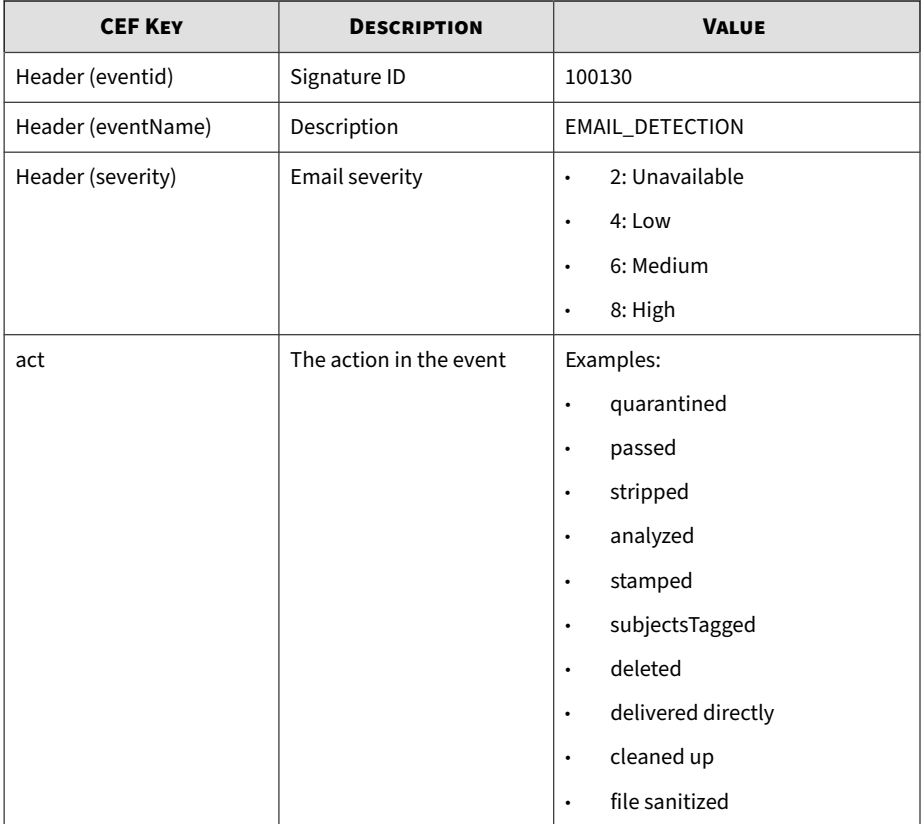

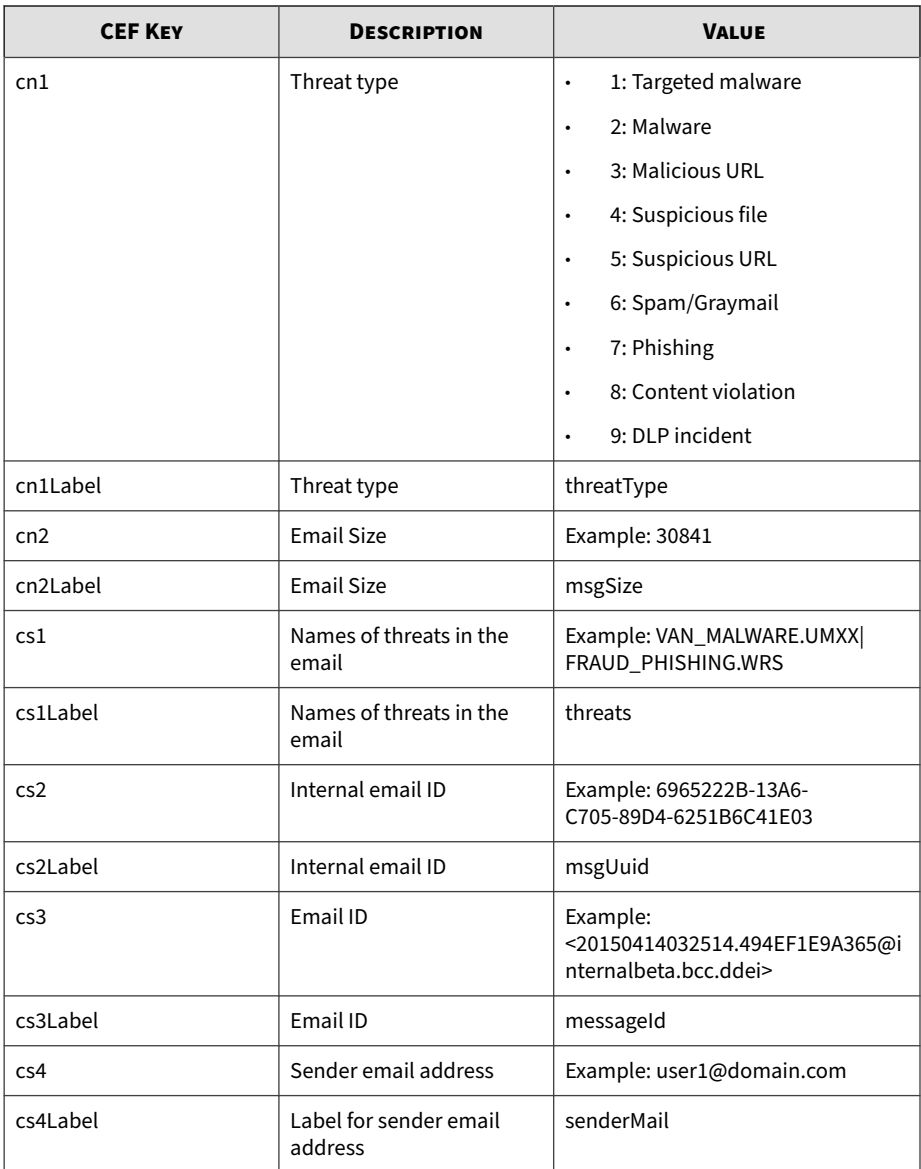

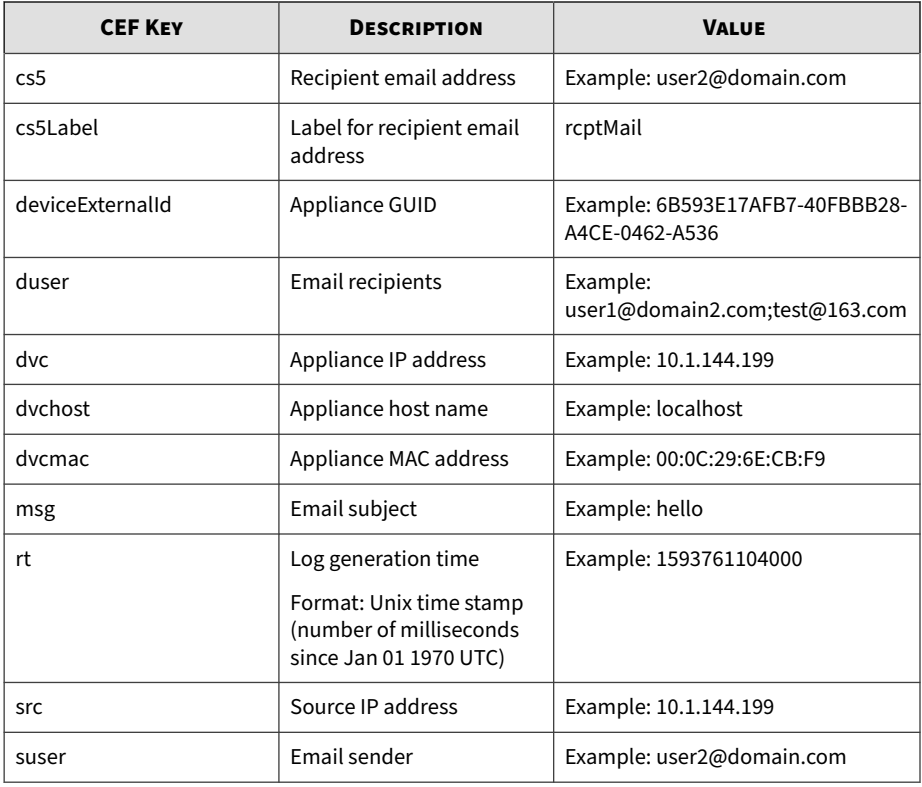

May 15 16:00:47 localhost CEF:0|Trend Micro|Deep Discovery Dir ector|5.3.0.1212|100130|EMAIL\_DETECTION|6|rt=1593761104000 src =150.70.186.134 cs3Label=messageId cs3=<20150323115314.BCA2C91 68EA@internalbeta.bcc.ddei> deviceExternalId=c425624a-e9db-4f3 f-8088-2726f15e6587 act=passed dvchost=internalbeta.bcc.ddei d vc=10.64.1.131 duser=user1@domain1.com;user2@domain1.com;user3 @domain1.com msg=Virus\_Report-20150323\_02:00 cn2Label=msgSize cn2=83878 cn1Label=threatType cn1=3 suser=user@domain2.com dvc mac=C4:34:6B:B8:09:BC cs2Label=msgUuid cs2=73A9FA6A-11F3-4F05- BCEE-6BB5EC111FE7 cs1Label=threats cs1=PUA\_Test\_File|TROJ\_GEN. R04AC0PAH15|PAK\_Generic.005|ADW\_DOWNLOADER.WRS|LOW-REPUTATION-URL\_BLOCKED-LIST.SCORE.WRS|LOW-REPUTATION-URL\_BLOCKED-LIST.SCO <span id="page-31-0"></span>RE.WRS|TROJ\_GEN.R02SC0OLH14|TROJ\_GENERIC.WRS|TROJ\_DOWNLOADER.W RS

## **CEF Detection Logs: Attachment Detection Logs**

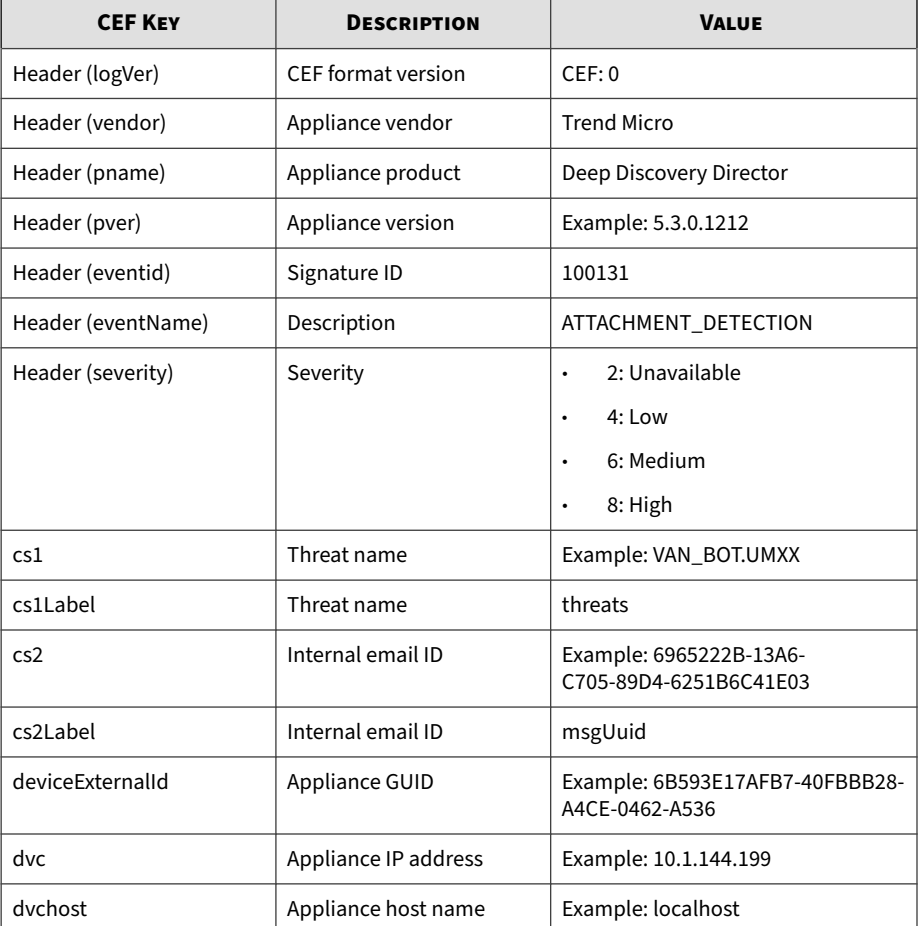

#### **Table 2-6. CEF Detection Logs: Attachment Detection Logs**

<span id="page-32-0"></span>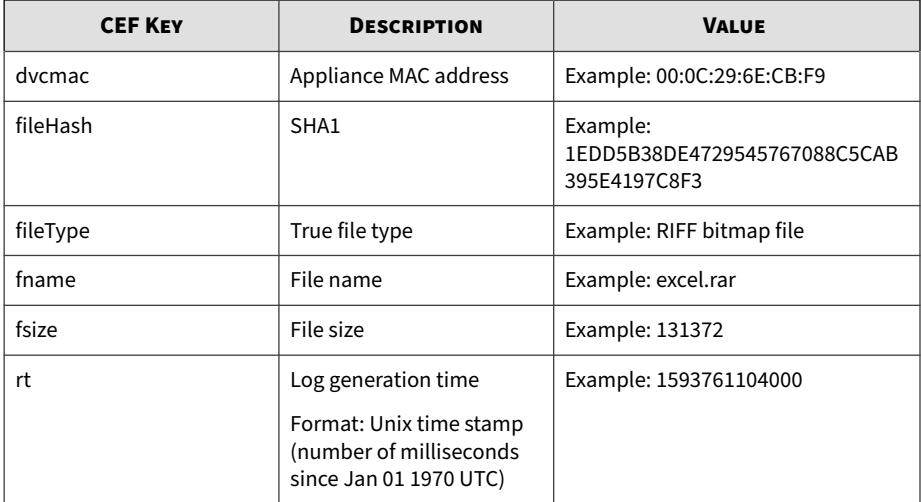

```
May 15 16:00:47 localhost CEF:0|Trend Micro|Deep Discovery Dir
ector|5.3.0.1212|100131|ATTACHMENT_DETECTION|6|rt=159376110400
0 fileHash=E49395FEACC12A5613E7BA6C69AC5E42EDFDA42D fsize=1768
1 fileType=MIME Base64 dvchost=internalbeta.bcc.ddei dvc=10.64
.1.131 deviceExternalId=c425624a-e9db-4f3f-8088-2726f15e6587 c
s2Label=msgUuid cs2=E89A23BE-11F5-2505-BCEE-21027D078154 fname
=3C761B45-626D-4E75-B4782FD0E5E8369C.eml dvcmac=C4:34:6B:B8:09
:BC cs1Label=threats cs1=TROJ_UP.258A1A7D
```
### **CEF Detection Logs: URL Detection Logs**

#### **Table 2-7. CEF Detection Logs: URL Detection Logs**

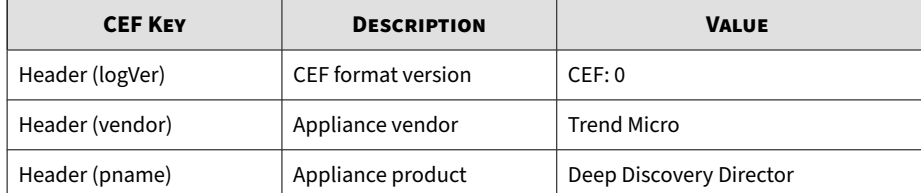

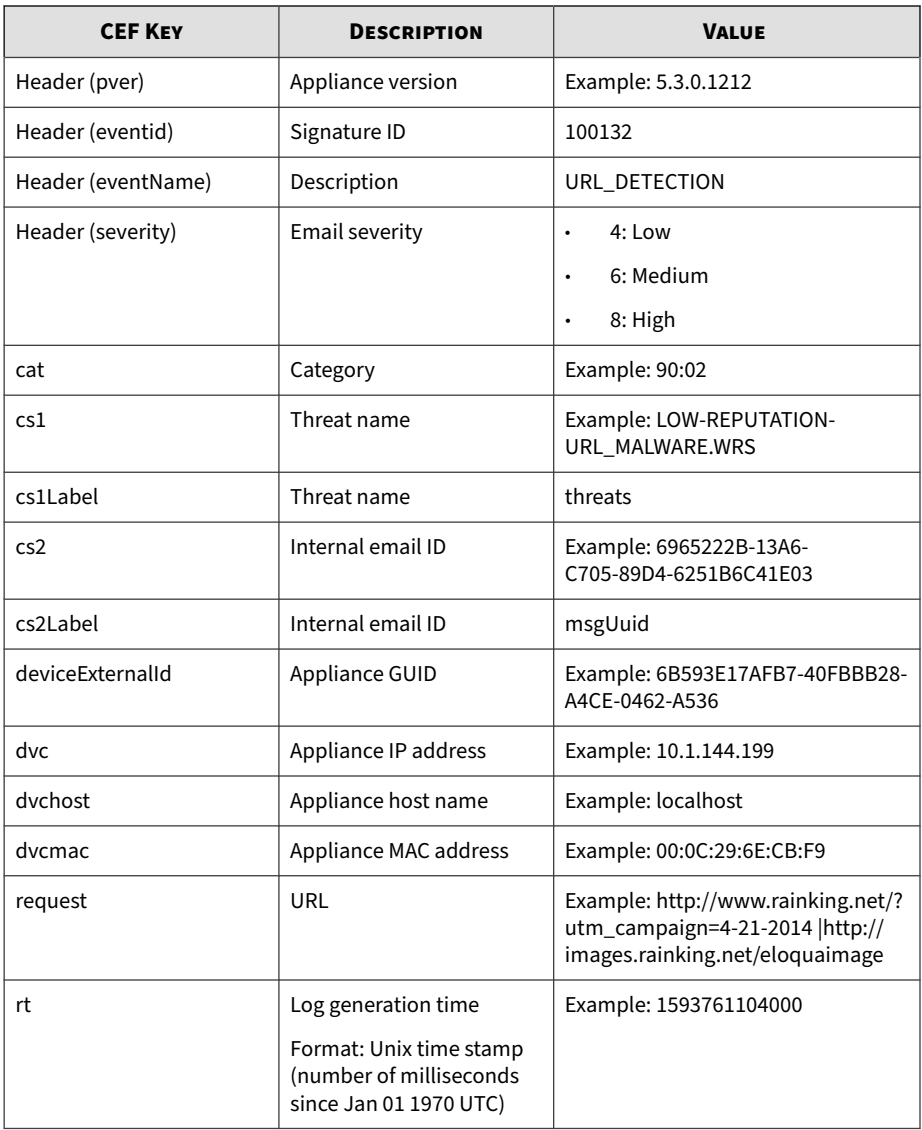

```
May 15 16:00:47 localhost CEF:0|Trend Micro|Deep Discovery Dir
ector|5.3.0.1212|100132|URL_DETECTION|6|rt=1593761104000 cs2La
bel=msgUuid cs2=73A9FA6A-11F3-4F05-BCEE-6BB5EC111FE7 dvcmac=C4
:34:6B:B8:09:BC dvchost=internalbeta.bcc.ddei request=http://w
ww.alltobid.com/guopai/upload/dan201401.zip d vc=10.64.1.131 d
eviceExternalId=c425624a-e9db-4f3f-8088-2726f 15e6587
```
## **CEF Message Tracking Logs**

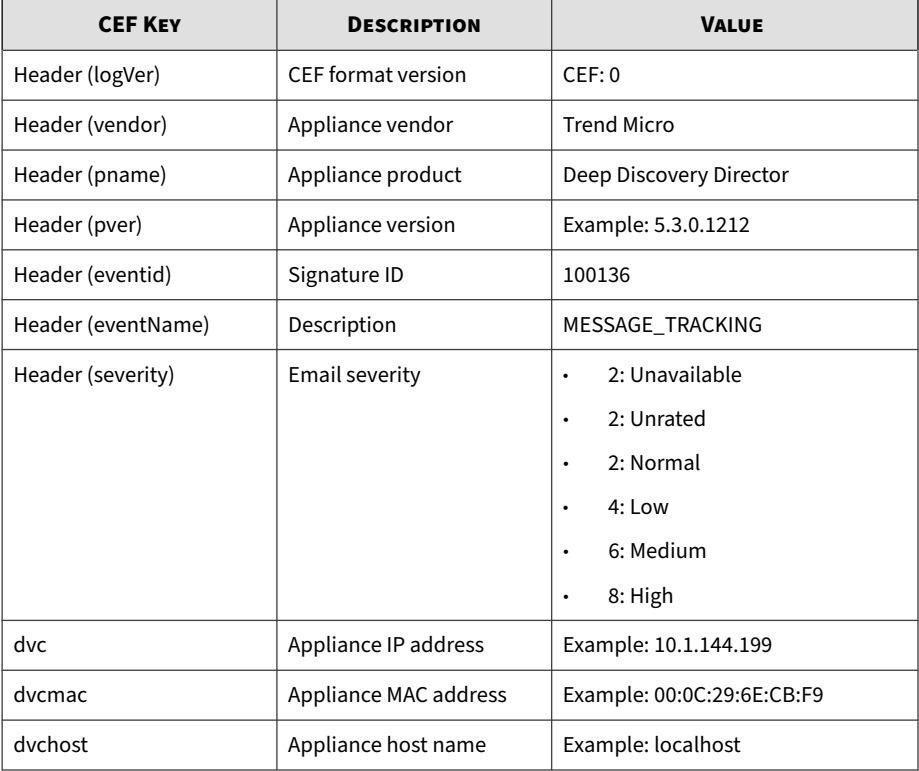

#### **Table 2-8. CEF Message Tracking Logs**

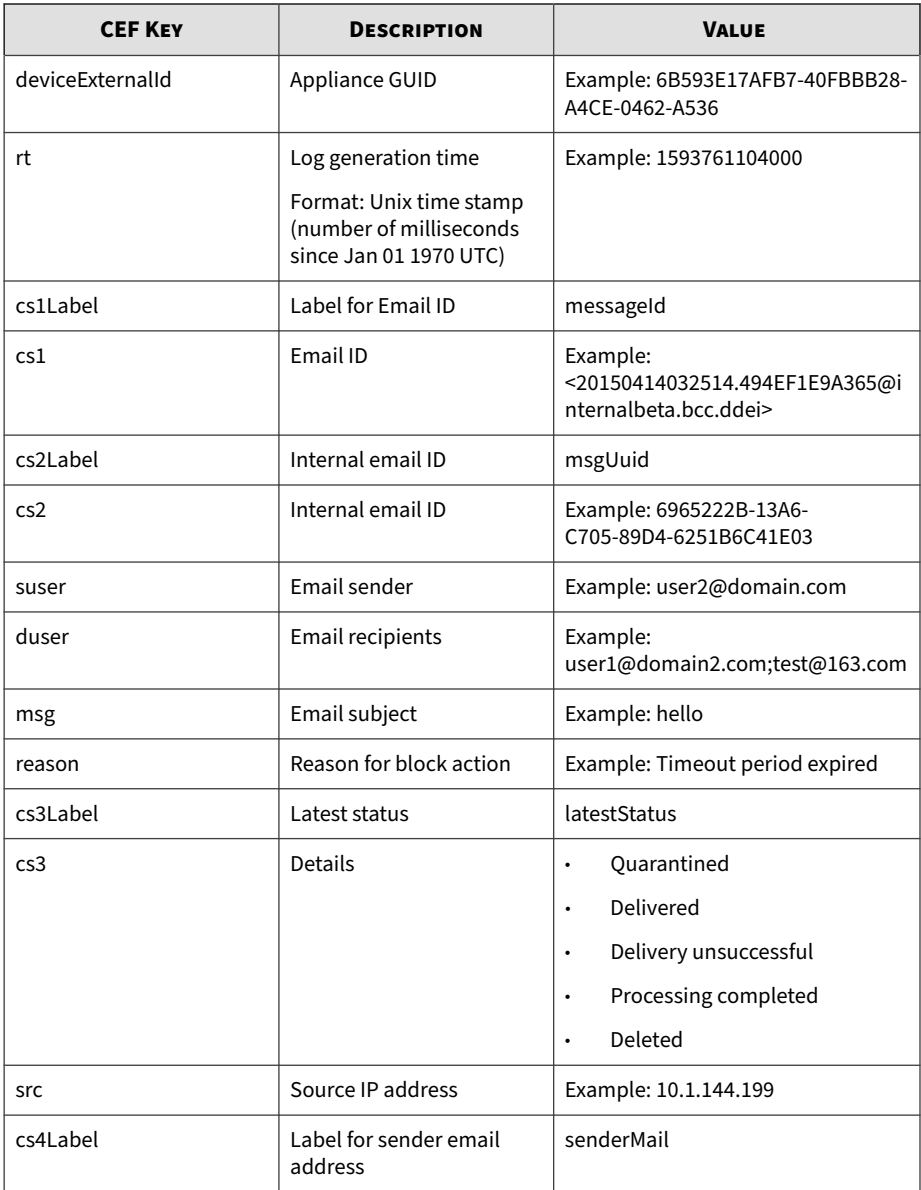

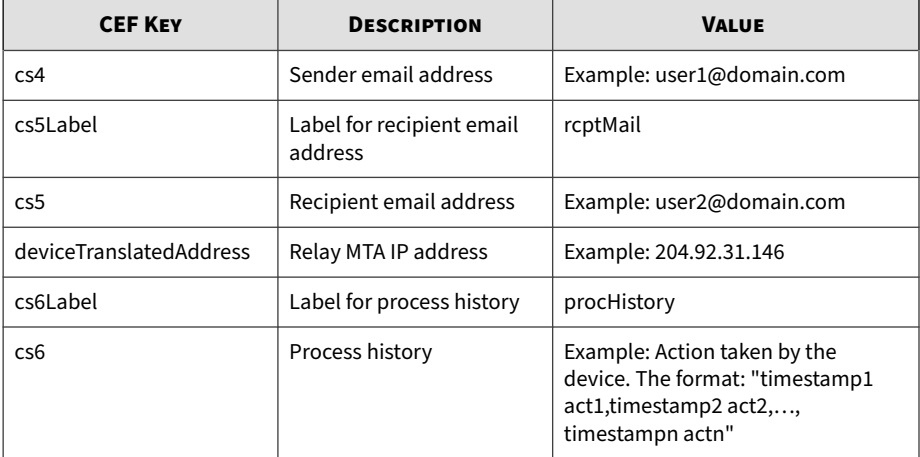

May 15 16:00:47 localhost CEF:0|Trend Micro|Deep Discovery Dir ector|5.3.0.1212|100136|MESSAGE\_TRACKING|2|rt=1593761104000 cs 3Label=latestStatus cs3=Delivery unsuccessful dvchost=localhos t.localdomain deviceExternalId=9ceb7be2-3ec5-4b80-8697-6b4913e b044b dvc=10.204.63.177 duser=test@test.com dvcmac=00:50:56:A7 :5F:AD reason=host 10.204.253.179[10.204.253.179] said: 552 te st@test.com mailbox full (in reply to end of DATA command) cs1 Label=messageId cs1=20180427025553.4D771D6135F@localhost.local domain cs4Label=senderMail cs4=marks@relay.ddei.com suser=fake @test.test msg=plain\_text\_upper\_case.HTML/HTM cs2Label=msgUuid cs2=EB715918-6ACB-A405-BF46-56F53CE3FD86 cs6Label=procHistory cs6=Apr 27 2018 02:55:53 GMT+00:00 Received,Apr 27 2018 02:55: 53 GMT+00:00 Sent for analysis,Apr 27 2018 02:56:48 GMT+00:00 Action set to 'pass',Apr 27 2018 02:56:48 GMT+00:00 Delivery u nsuccessful,Reason:host 10.204.253.179[10.204.253.179] said: 5 52 test@test.com mailbox full (in reply to end of DATA command )

# <span id="page-37-0"></span>**CEF Virtual Analyzer Analysis Logs: File Analysis Events**

| <b>CEF KEY</b>     | <b>DESCRIPTION</b>  | <b>VALUE</b>                                |
|--------------------|---------------------|---------------------------------------------|
| Header (logVer)    | CEF format version  | CEF:0                                       |
| Header (vendor)    | Appliance vendor    | <b>Trend Micro</b>                          |
| Header (pname)     | Appliance product   | Deep Discovery Director                     |
| Header (pver)      | Appliance version   | Example: 5.3.0.1212                         |
| Header (eventid)   | Signature ID        | 200119                                      |
| Header (eventName) | Description         | Sample file sandbox analysis is<br>finished |
| Header (severity)  | Severity            | 3: Informational                            |
| cn1                | Result of GRID/CSSS | 0: GRID is not known good<br>$\bullet$      |
|                    |                     | 1: GRID is known good<br>$\bullet$          |
| cn1Label           | Result of GRID/CSSS | GRIDIsKnownGood                             |
| cn2                | ROZ rating          | Example: 3: High risk                       |
| cn2Label           | ROZ rating          | ROZRating                                   |
| cn3                | PCAP ready          | 0: PCAP is not ready<br>$\bullet$           |
|                    |                     | 1: PCAP is ready<br>$\bullet$               |
| cn3Label           | PCAP ready          | PcapReady                                   |
| cs1                | Sandbox image type  | Example: win7                               |
| cs1Label           | Sandbox image type  | SandboxImageType                            |
| cs2                | Malware name        | Example: HEUR_NAMETRICK.A                   |
| cs2Label           | Malware name        | MalwareName                                 |

**Table 2-9. CEF Virtual Analyzer Analysis Logs: File Analysis Events**

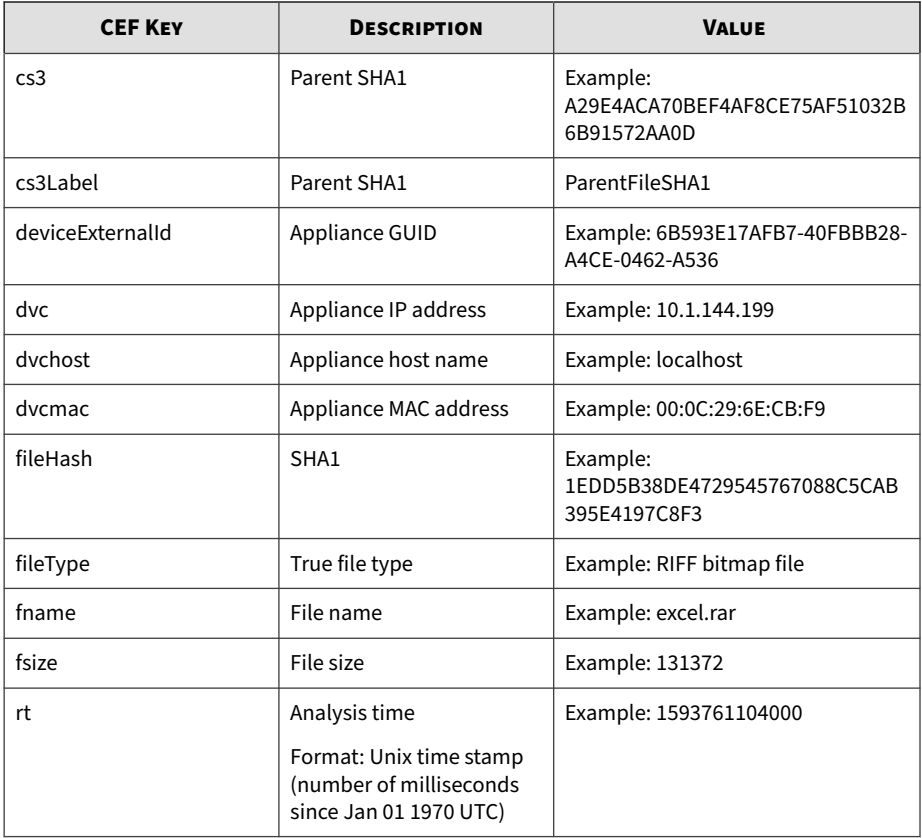

May 15 16:00:47 localhost CEF:0|Trend Micro|Deep Discovery Dir ector|5.3.0.1212|200119|Sample file sandbox analysis is finish ed|3|rt=1593761104000 dvc=10.64.1.131 dvchost=internalbeta.bcc .ddei dvcmac=C4:34:6B:B8:09:BC deviceExternalId=c425624a-e9db-4f3f-8088-2726f15e6587 fname=Wonga Express Loan Promtion 3.5% Offer.doc fileHash=A46E1F56969DECC5FEAF120A2279946A2F42D619 fi leType=MS Office fsize=53760 cs1Label=SandboxImageType cs1=win 81en cn1Label=GRIDIsKnownGood cn1=-1 cn2Label=ROZRating cn2=1 cs2Label=MalwareName cs2=VAN\_MALWARE.UMXX cn3Label=PcapReady c  $n3=1$ 

# <span id="page-39-0"></span>**CEF Virtual Analyzer Analysis Logs: URL Analysis Events**

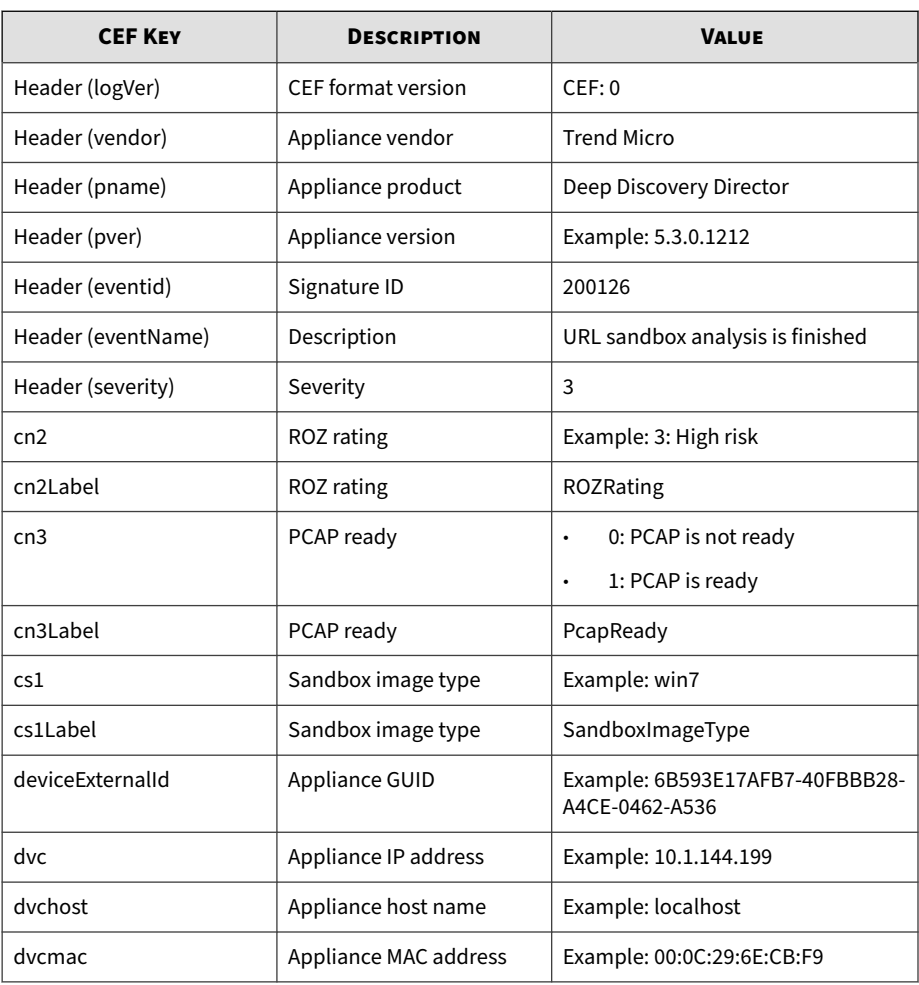

#### **Table 2-10. CEF Virtual Analyzer Analysis Logs: URL Analysis Events**

<span id="page-40-0"></span>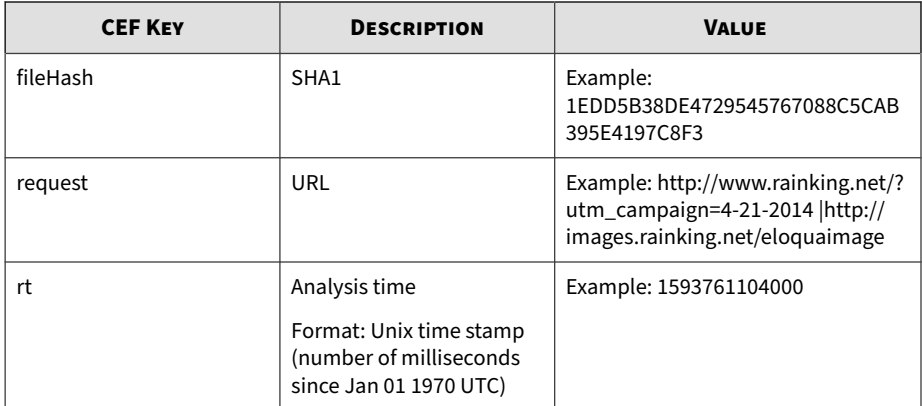

```
May 15 16:00:47 localhost CEF:0|Trend Micro|Deep Discovery Dir
ector|5.3.0.1212|200126|URL sandbox analysis is finished|3|rt=
1593761104000 dvc=10.64.1.131 dvchost=internalbeta.bcc.ddei dv
cmac=C4:34:6B:B8:09:BC deviceExternalId=c425624a-e9db-4f3f-808
8-2726f15e6587 request=http://paypal-world.ga/home/? fileHash=
5EA358C987D1FDE34957B9A36AF38321C5F37D8B cs1Label=SandboxImage
Type cs1=win81en cn2Label=ROZRating cn2=3 cn3Label=PcapReady c
n3=1
```
## **CEF Virtual Analyzer Analysis Logs: Notable Characteristics Events**

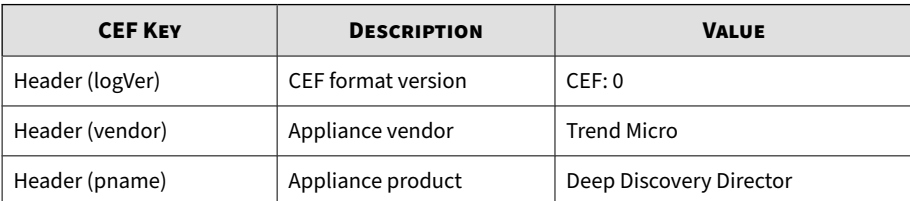

#### **Table 2-11. CEF Virtual Analyzer Analysis Logs: Notable Characteristics Events**

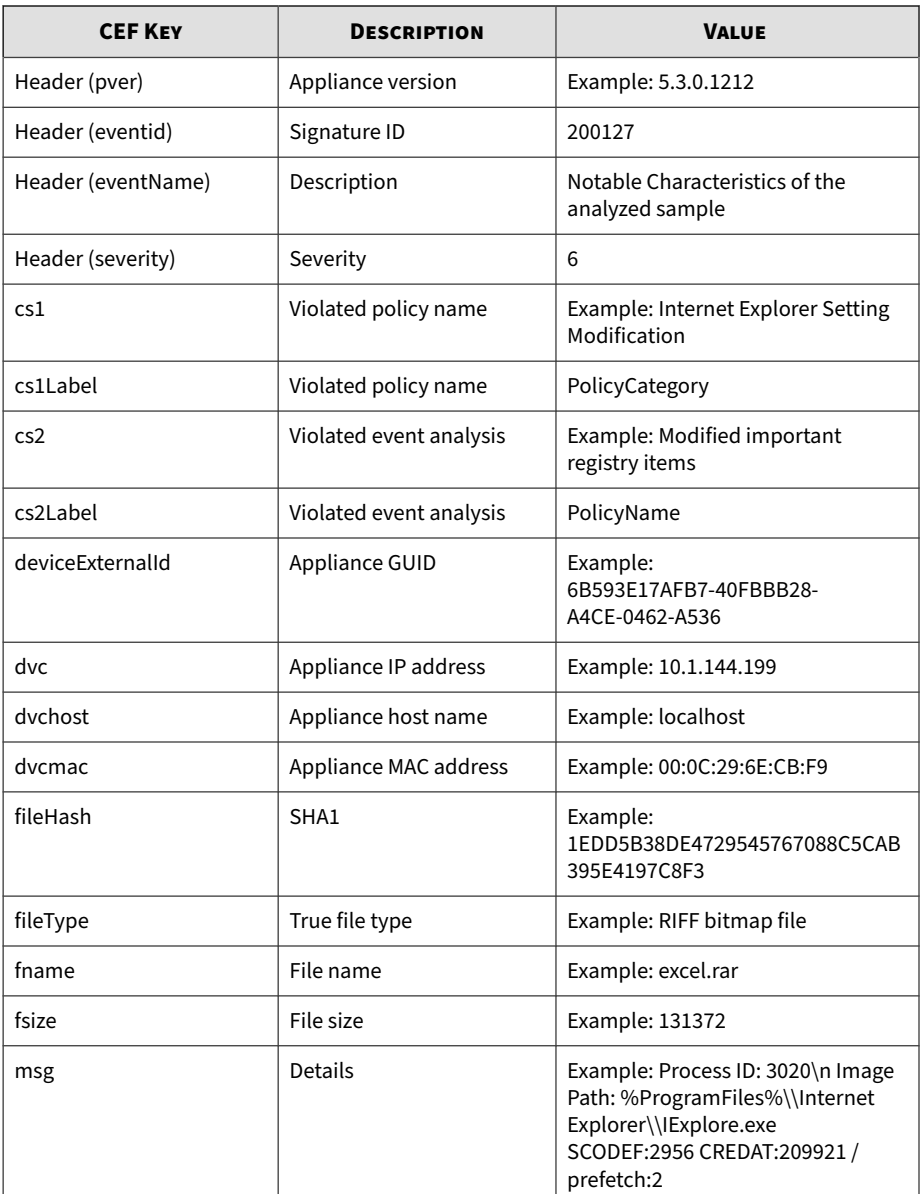

**2-31**

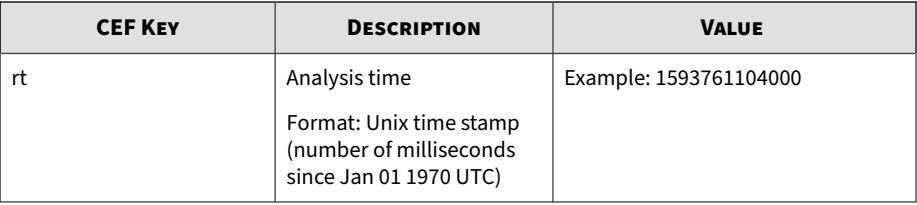

#### Log sample:

May 15 16:00:47 localhost CEF:0|Trend Micro|Deep Discovery Dir ector|5.3.0.1212|200127|Notable Characteristics of the analyze d sample|6|rt=1593761104000 dvc=10.64.1.131 dvchost=internalbe ta.bcc.ddei dvcmac=C4:34:6B:B8:09:BC deviceExternalId=c425624a -e9db-4f3f-8088-2726f15e6587 fname=http://bsjv.tk/bbb/bbb/bbb fileHash=2D302EEEF703CBB8713B806B3C5B4B3A2A28E92A fileType=URL fsize=0 cs1Label=PolicyCategory cs1=Process, service, or memor y object change msg=Process ID: 3020\n Image Path: %ProgramFil es%\\Internet Explorer\\IExplore.exe SCODEF:2956 CREDAT:209921 /prefetch:2 cs2Label=PolicyName cs2=Creates process

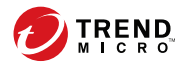

**3-1**

# **Chapter 3**

# <span id="page-44-0"></span>**Syslog Content Mapping - LEEF**

The following tables outline syslog content mapping between Deep Discovery Director log output and LEEF syslog types:

- Deep Discovery Director Suspicious Objects lists:
	- *[LEEF Virtual Analyzer Logs: Deny List Transaction Events on page 3-2](#page-45-0)*
- Deep Discovery Inspector detection logs:
	- *[LEEF Threat Logs on page 3-4](#page-47-0)*
	- *[LEEF Disruptive Application Logs on page 3-11](#page-54-0)*
	- *[LEEF Web Reputation Logs on page 3-14](#page-57-0)*
	- *[LEEF Correlation Incident Logs on page 3-18](#page-61-0)*

#### **Note**

In LEEF log syntax, separate event attributes with a tab delimiter, <009>.

## <span id="page-45-0"></span>**LEEF Virtual Analyzer Logs: Deny List Transaction Events**

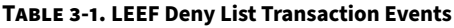

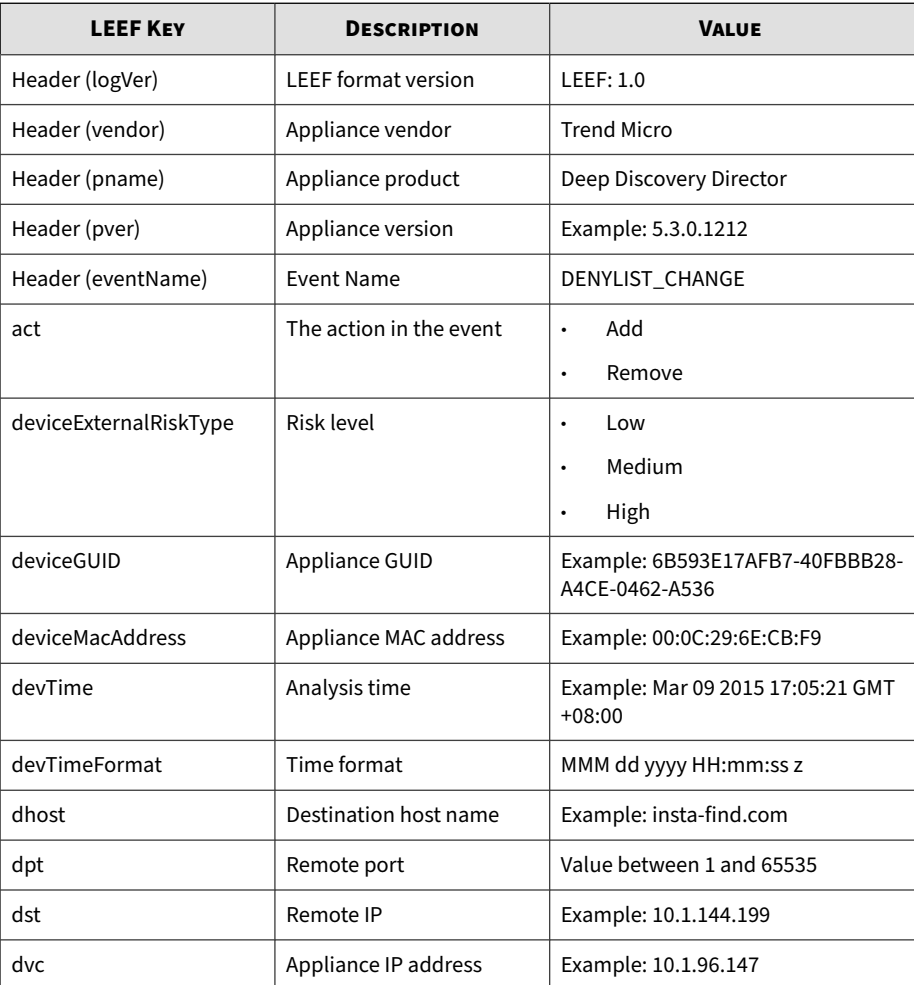

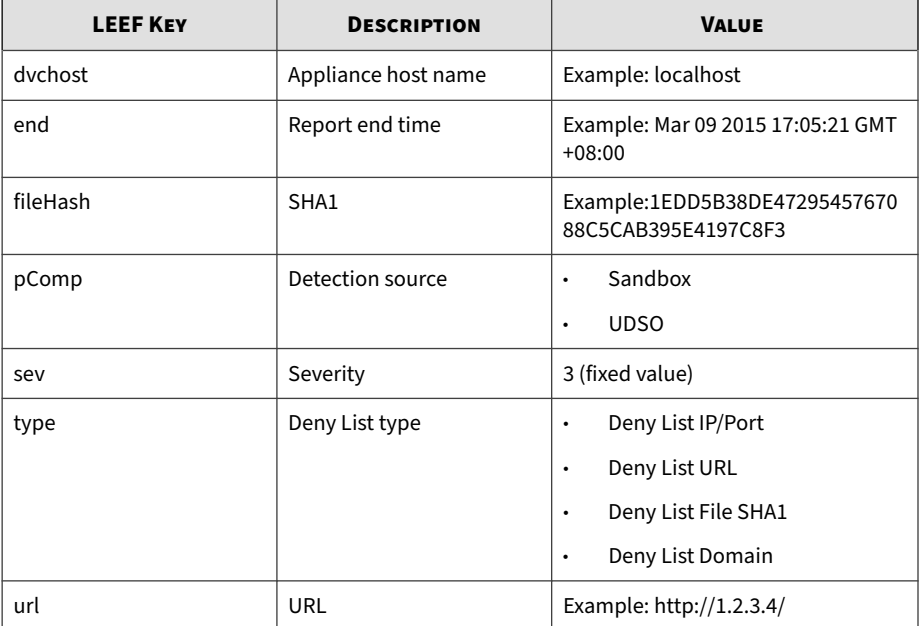

#### **Note**

When using the LEEF log syntax, separate event attributes with <009> as a tab delimiter.

May 15 16:00:47 localhost LEEF:1.0|Trend Micro|Deep Discovery Director|5.3.0.1212|DENYLIST\_CHANGE|devTime=Apr 01 2019 18:26: 11 GMT+08:00<009>devTimeFormat=MMM dd yyyy HH:mm:ss z<009>sev= 3<009>dvc=10.1.96.147<009>dvchost=DDD-IB-int<009>deviceMacAddr ess=00:50:56:A3:CE:81<009>deviceGUID=C4BD2B76-6C3D-416E-AB0C-6 FA204D00FBC<009>end=Jan 19 2038 11:14:07 GMT+08:00<009>act=Add <009>type=Deny List File SHA1<009>fileHash=BF378BF908A802DEADF A9CB9FA0C02955C904F08<009>deviceExternalRiskType=High<009>pCom p=Sandbox

# <span id="page-47-0"></span>**LEEF Threat Logs**

#### **Table 3-2. LEEF Threat Logs**

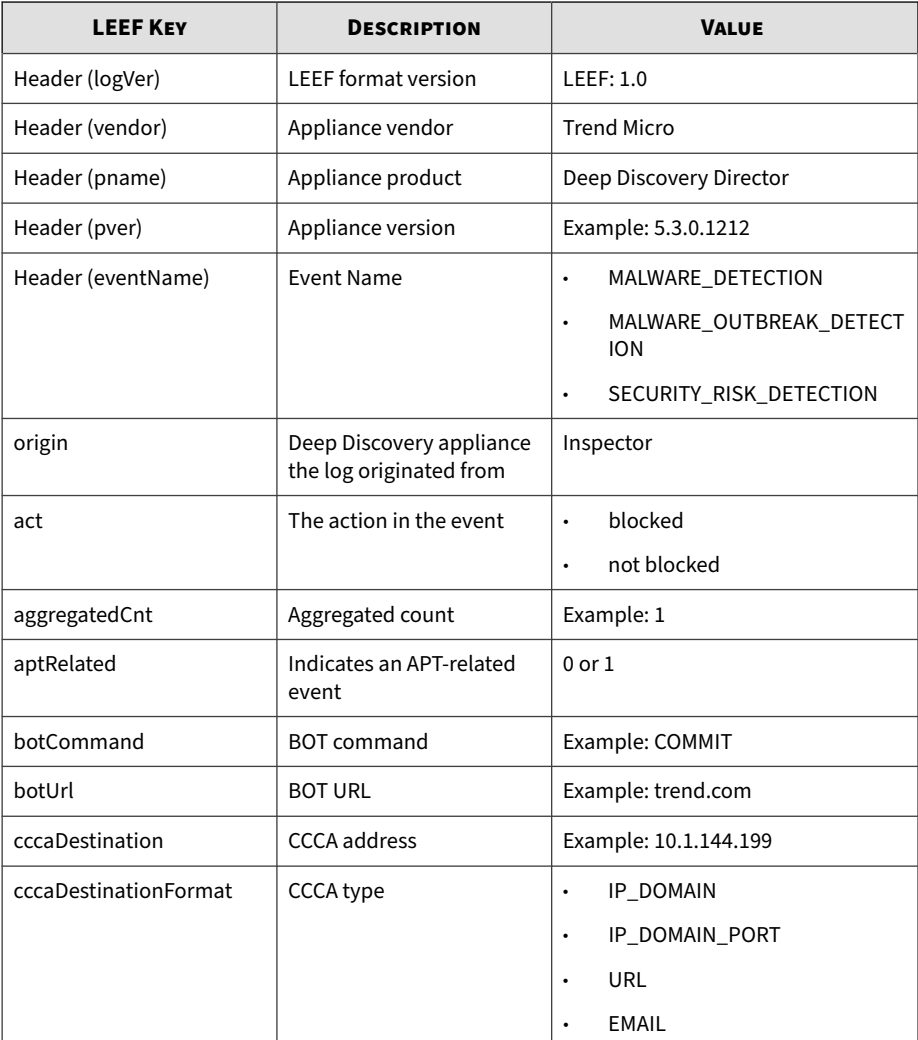

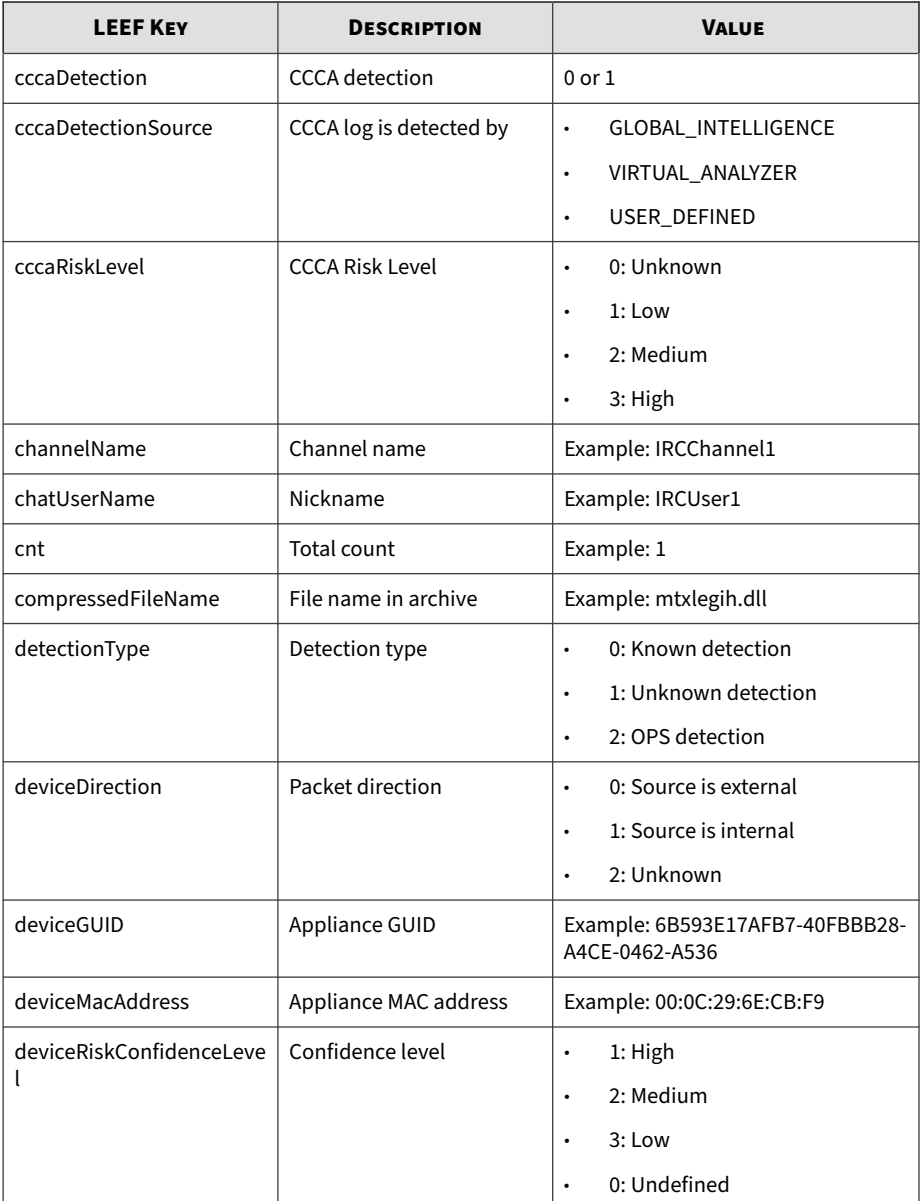

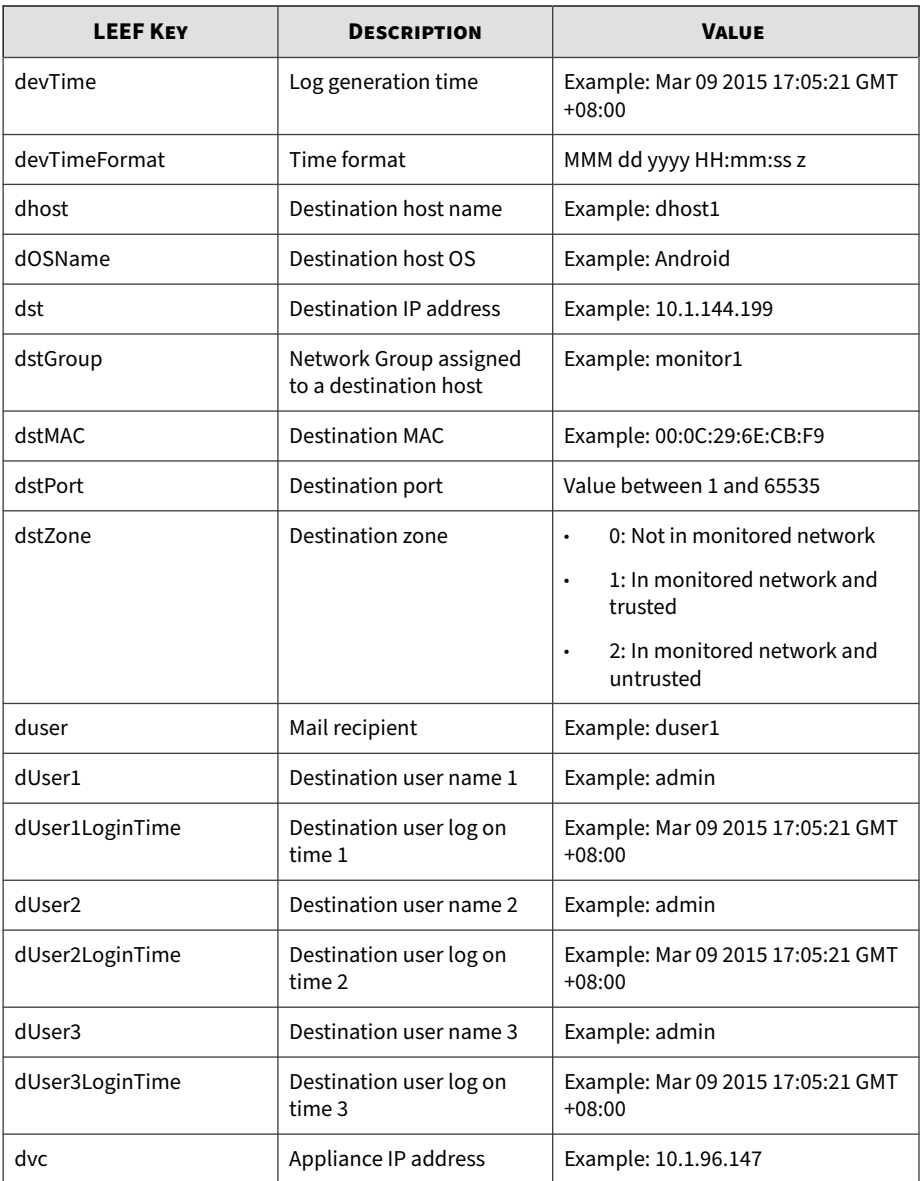

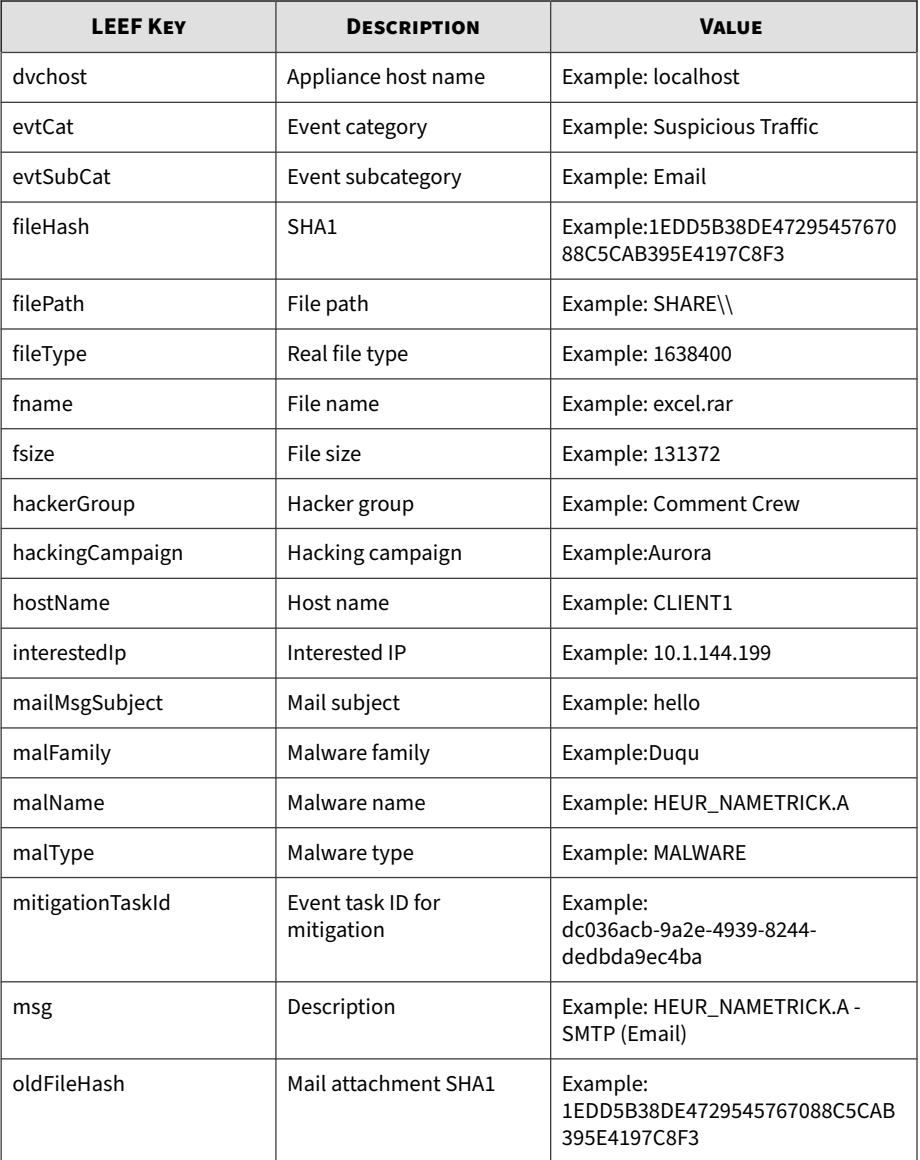

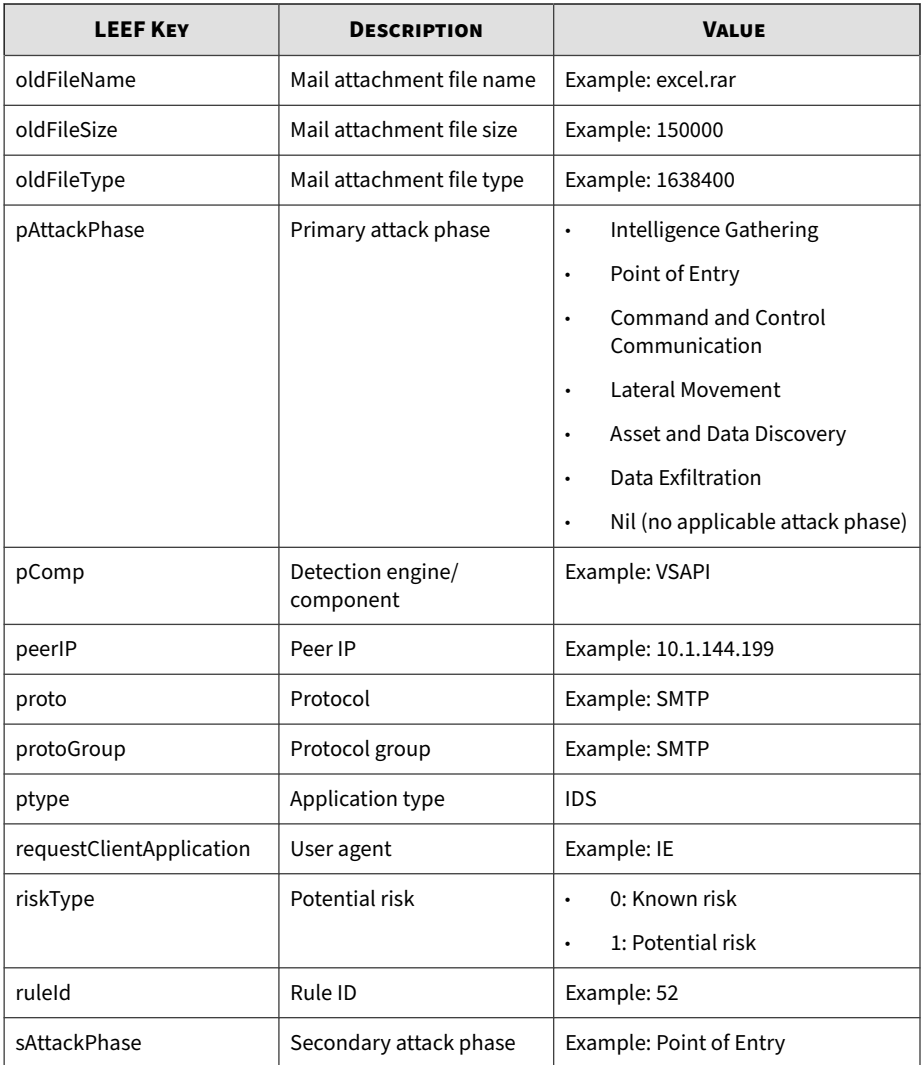

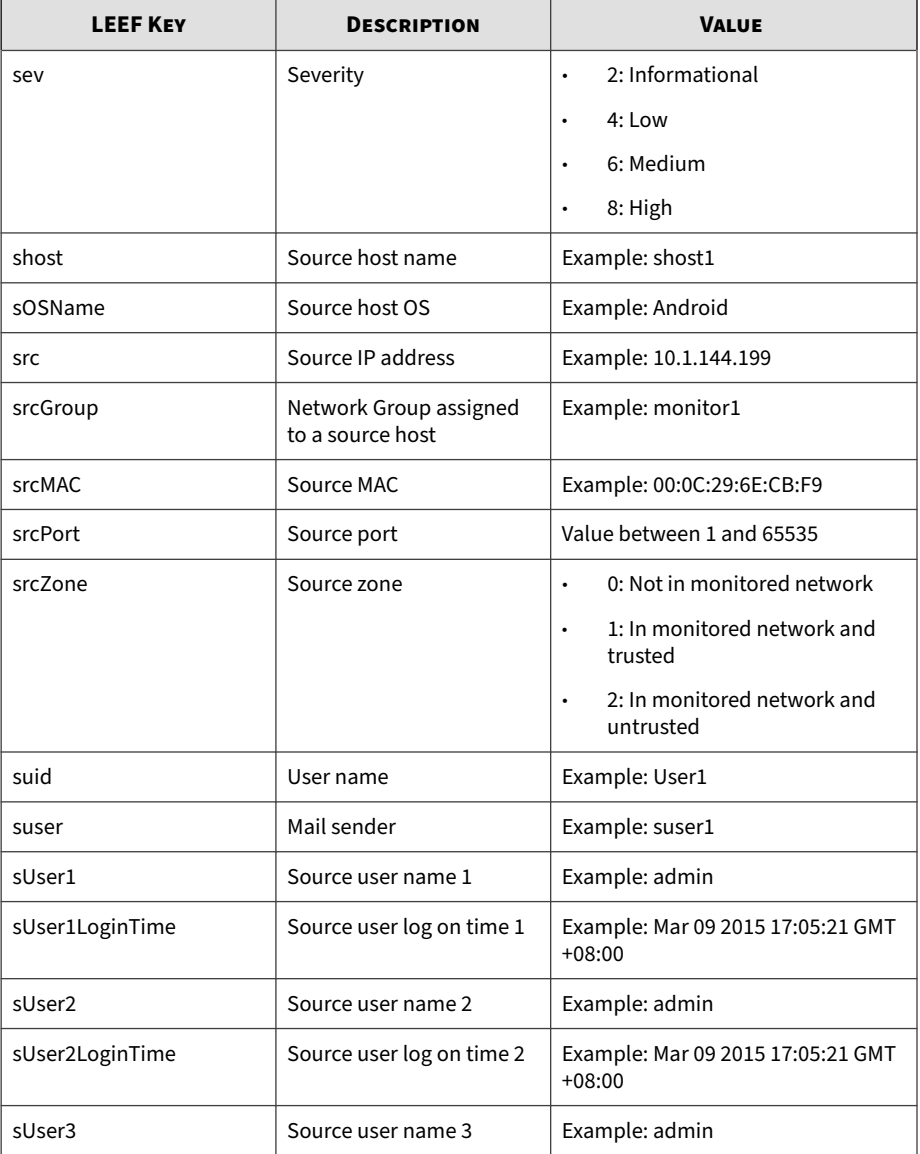

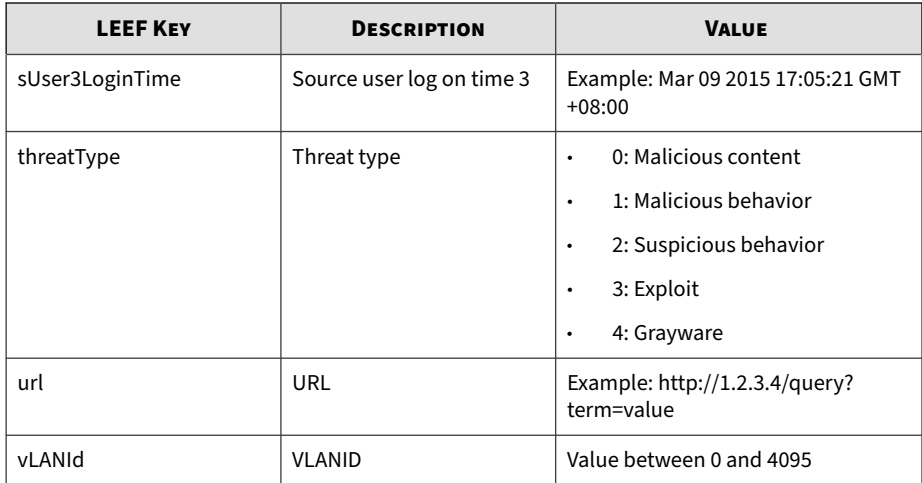

#### **Note**

When using the LEEF log syntax, separate event attributes with <009> as a tab delimiter.

May 15 16:00:47 localhost LEEF:1.0|Trend Micro|Deep Discovery Director|5.3.0.1212|SECURITY\_RISK\_DETECTION|origin=Inspector<0 09>devTimeFormat=MMM dd yyyy HH:mm:ss z<009>ptype=IDS<009>dvc= 10.1.105.120<009>deviceMacAddress=00:50:56:B6:FE:C0<009>dvchos t=twddiv-120<009>deviceGUID=92A12204F15F-48B59215-C17B-C516-B2 CB<009>devTime=Apr 01 2019 10:24:45 GMT+00:00<009>sev=8<009>pr otoGroup=TCP<009>proto=TCP<009>vLANId=4095<009>deviceDirection =1<009>dhost=2.2.2.2<009>dst=2.2.2.2<009>dstPort=443<009>dstMA C=58:35:d9:de:4a:42<009>shost=10.1.117.172<009>src=10.1.117.17 2<009>srcPort=35702<009>srcMAC=00:08:e3:ff:fd:90<009>malName=U SR\_SUSPICIOUS\_IP.UMXX<009>malType=MALWARE<009>fileType=-65536< 009>fsize=0<009>ruleId=729<009>msg=Callback to IP address in C ontrol Manager and Deep Discovery Director User-Defined Suspic ious Objects list<009>deviceRiskConfidenceLevel=1<009>pComp=CA V<009>riskType=1<009>srcGroup=My Company/TW 12F<009>srcZone=1< 009>dstZone=0<009>detectionType=1<009>act=not blocked<009>thre atType=1<009>interestedIp=10.1.117.172<009>peerIp=2.2.2.2<009>

```
cnt=5<009>aggregatedCnt=1<009>cccaDestinationFormat=IP_DOMAIN<
009>cccaDetectionSource=USER_DEFINED<009>cccaRiskLevel=3<009>c
ccaDestination=2.2.2.2<009>cccaDetection=1<009>evtCat=Callback
<009>evtSubCat=Bot<009>aptRelated=0<009>pAttackPhase=Command a
nd Control Communication
```
## **LEEF Disruptive Application Logs**

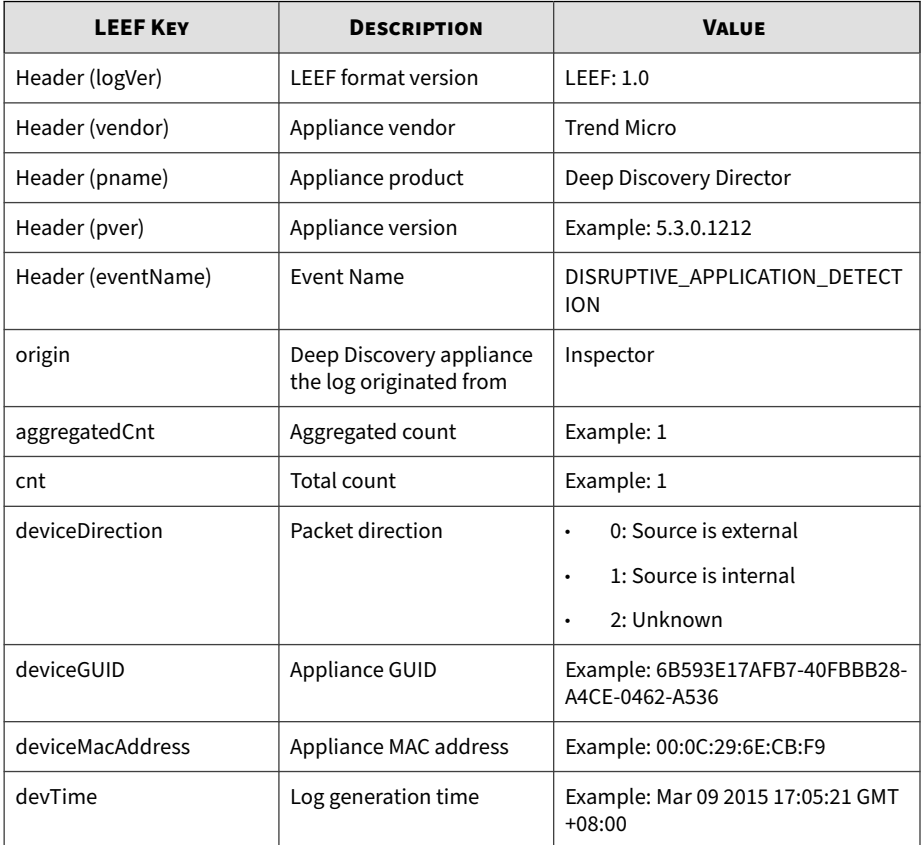

#### **Table 3-3. LEEF Disruptive Application Logs**

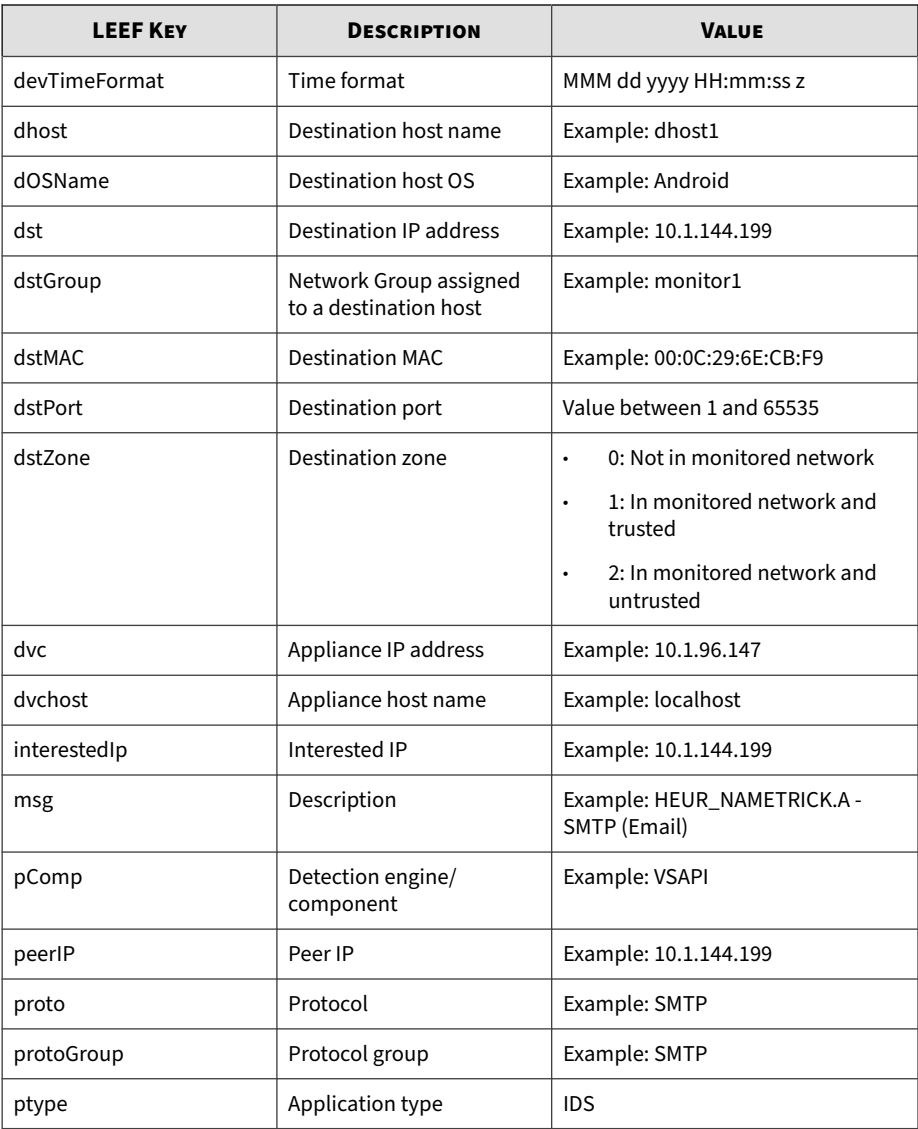

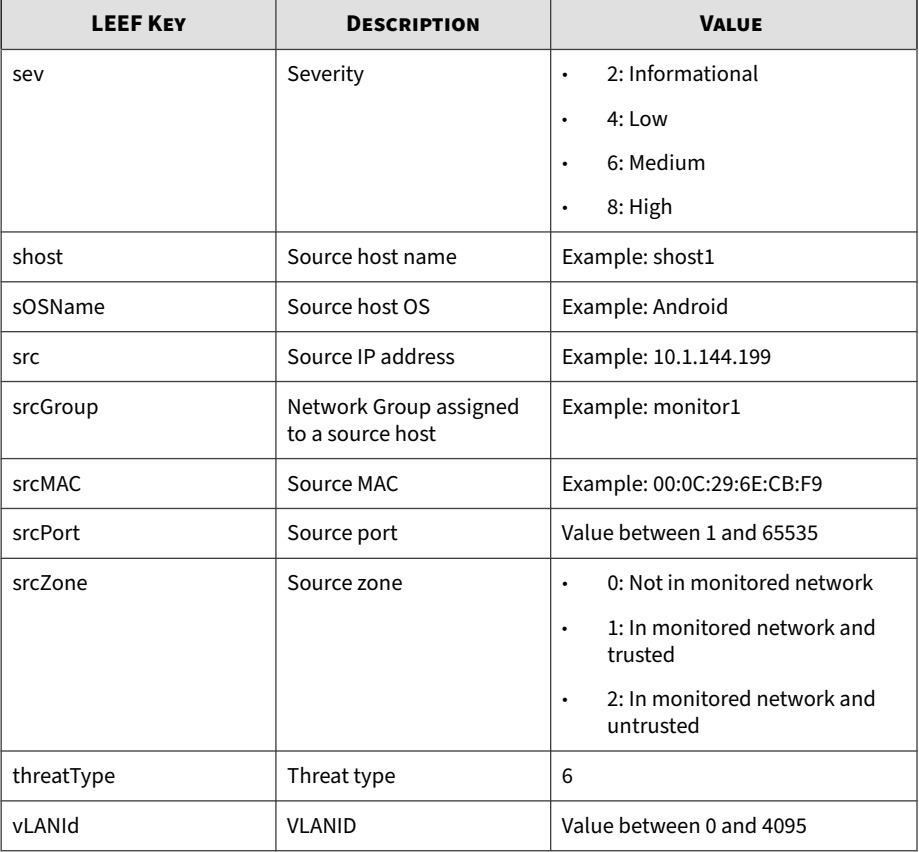

#### **Note**

When using the LEEF log syntax, separate event attributes with <009> as a tab delimiter.

May 15 16:00:47 localhost LEEF:1.0|Trend Micro|Deep Discovery Director|5.3.0.1212|DISRUPTIVE\_APPLICATION\_DETECTION|origin=In spector<009>devTimeFormat=MMM dd yyyy HH:mm:ss z<009>dvc=10.20 1.156.143<009>deviceMacAddress=00:0C:29:A6:53:0C<009>dvchost=d

<span id="page-57-0"></span>di38-143<009>deviceGUID=6B593E17AFB7-40FBBB28-A4CE-0462-A536<0 09>ptype=IDS<009>devTime=Mar 09 2015 14:20:38 GMT+08:00<009>se v=2<009>protoGroup=STREAMING<009>proto=WMSP<009>vLANId=4095<00 9>deviceDirection=1<009>dhost=12.190.48.13<009>dst=12.190.48.1 3<009>dstPort=80<009>dstMAC=00:17:9a:65:f3:05<009>shost=192.16 8.33.2<009>src=192.168.33.2<009>srcPort=35125<009>srcMAC=00:16 :6f:a1:3d:7a<009>msg=Deep Discovery Inspector detected the pro tocol in your monitored network.<009>pComp=CAV<009>threatType= 6<009>srcGroup=Default<009>srcZone=1<009>dstZone=0<009>interes tedIp=192.168.33.2<009>peerIp=12.190.48.13<009>cnt=1<009>aggre gatedCnt=1

### **LEEF Web Reputation Logs**

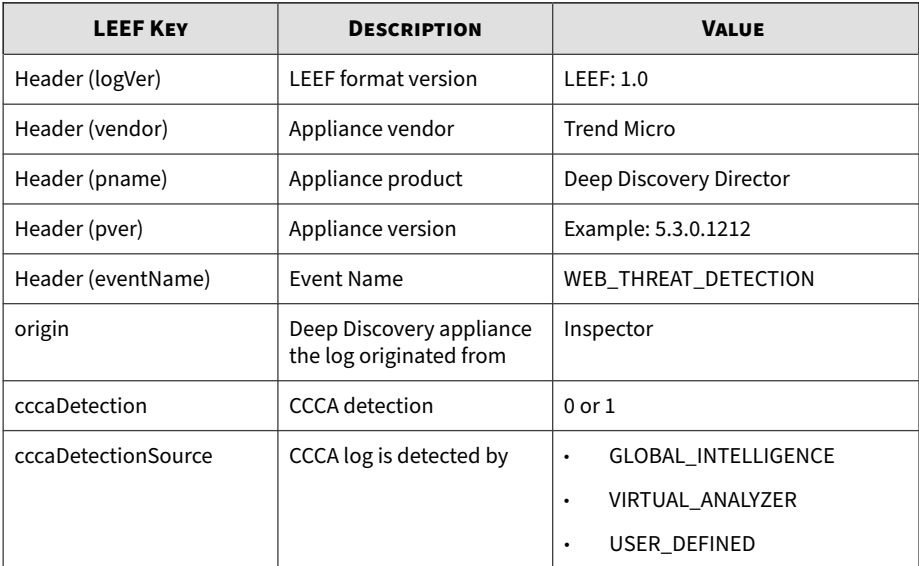

#### **Table 3-4. LEEF Web Reputation Logs**

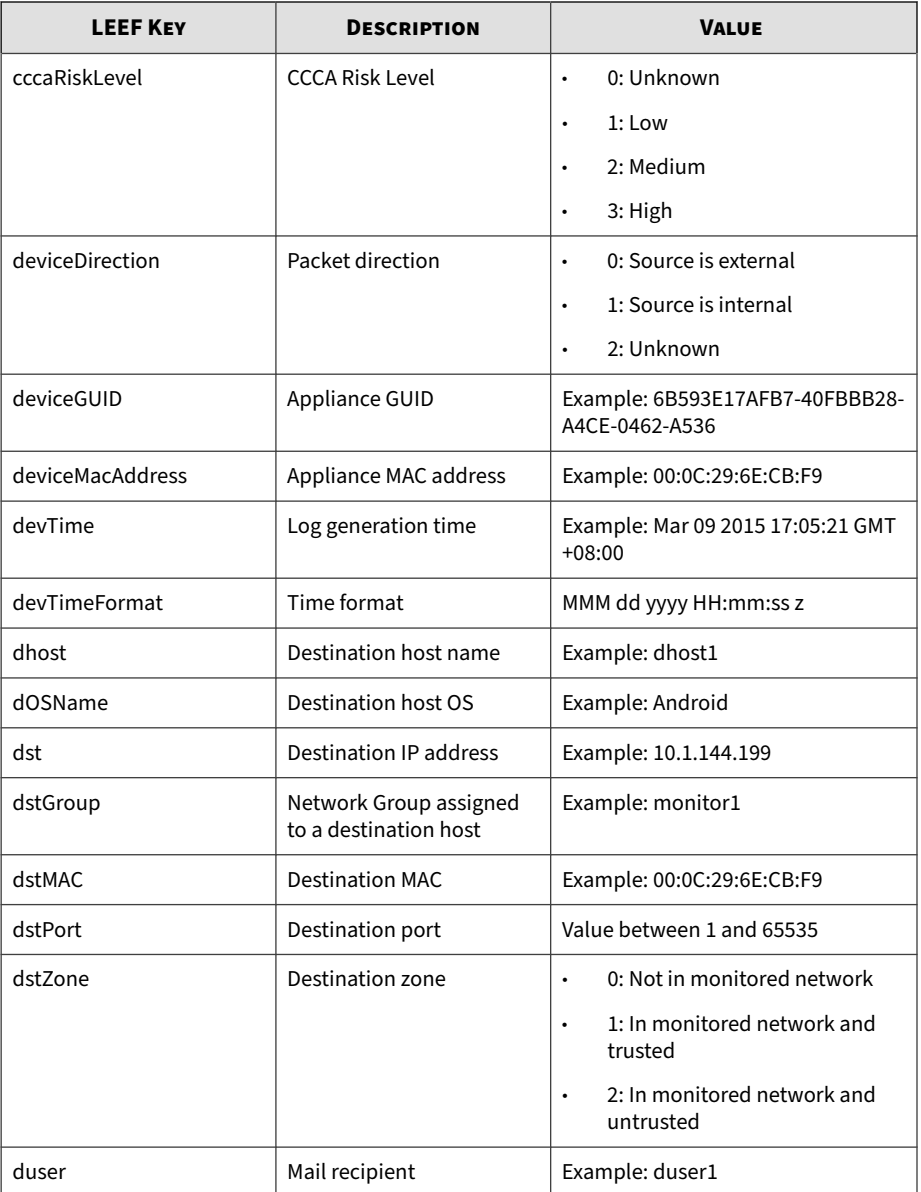

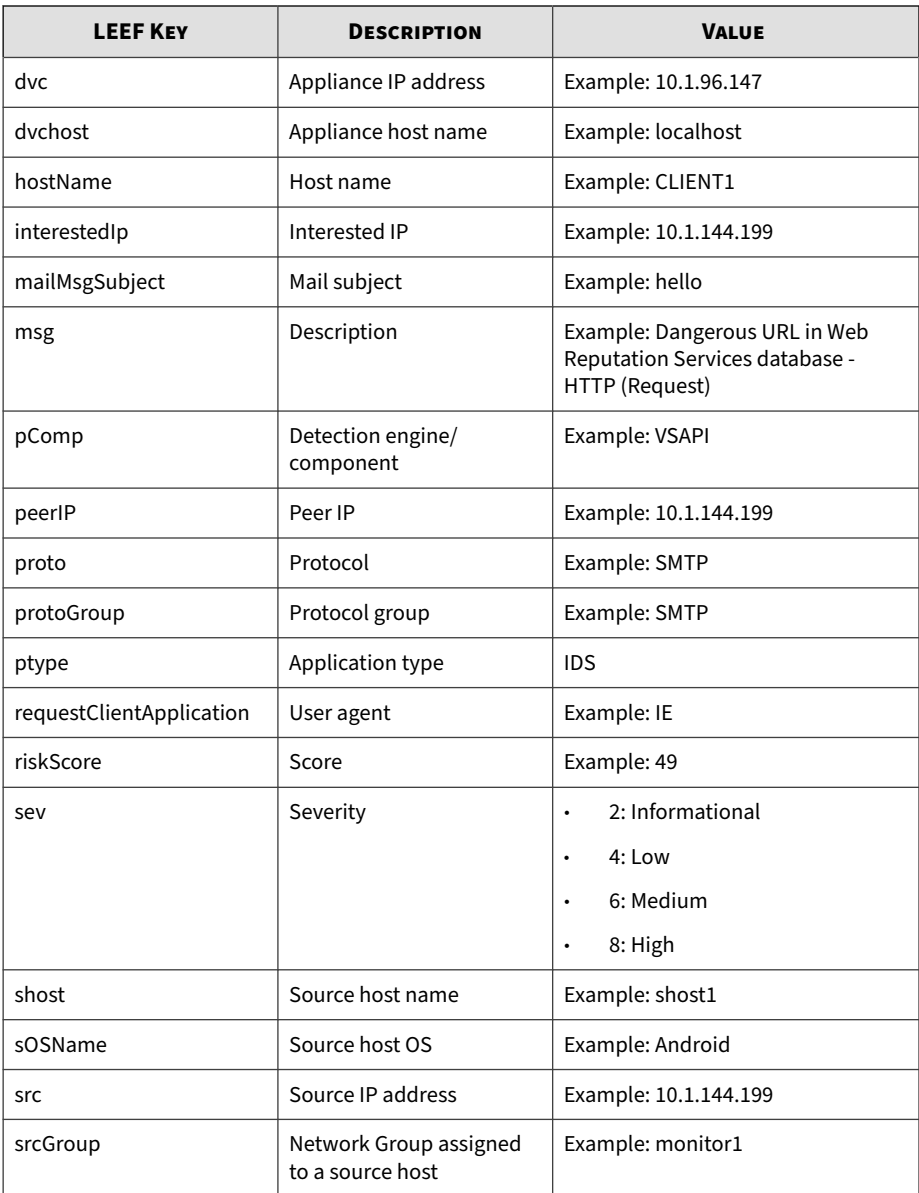

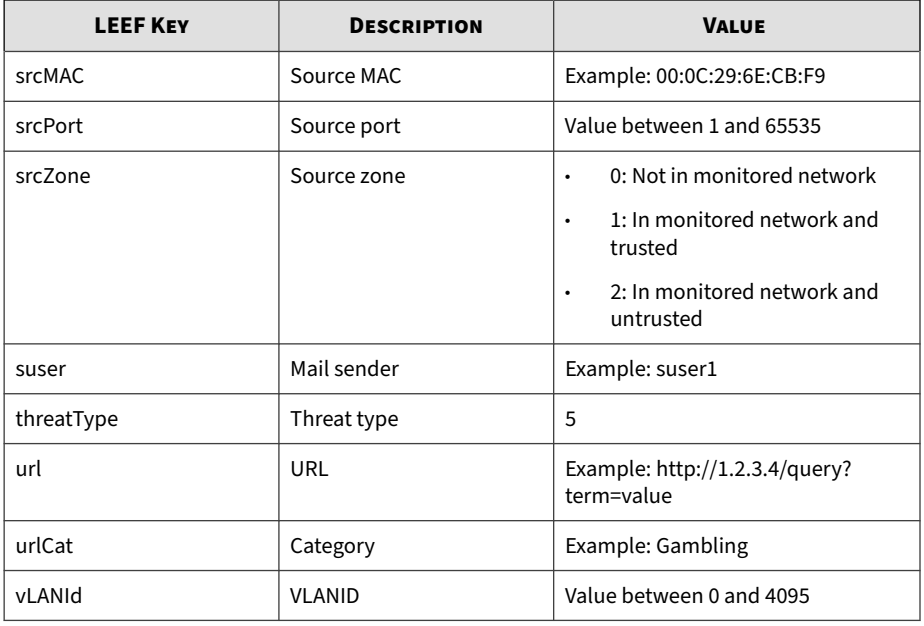

#### **Note**

When using the LEEF log syntax, separate event attributes with <009> as a tab delimiter.

May 15 16:00:47 localhost LEEF:1.0|Trend Micro|Deep Discovery Director|5.3.0.1212|WEB\_THREAT\_DETECTION|devTimeFormat=MMM dd yyyy HH:mm:ss z<009>dvc=10.201.156.143<009>deviceMacAddress=00 :0C:29:A6:53:0C<009>dvchost=ddi38-143<009>deviceGUID=6B593E17A FB7-40FBBB28-A4CE-0462-A536<009>ptype=IDS<009>devTime=Mar 09 2 015 14:06:36 GMT+08:00<009>sev=6<009>protoGroup=HTTP<009>proto =HTTP<009>vLANId=4095<009>deviceDirection=1<009>dhost=www.free webs.com<009>dst=216.52.115.2<009>dstPort=80<009>dstMAC=00:1b: 21:35:8b:98<009>shost=172.16.1.197<009>src=172.16.1.197<009>sr cPort=12121<009>srcMAC=fe:ed:be:ef:5a:c6<009>hostName=www.free webs.com<009>msg=Dangerous URL in Web Reputation Services data base - HTTP (Request)<009>url=http://www.freewebs.com/setting3 <span id="page-61-0"></span>/setting.doc<009>pComp=TMUFE<009>srcGroup=Default<009>srcZone= 1<009>dstZone=0<009>urlCat=Disease Vector<009>riskScore=49<009 >threatType=5<009>interestedIp=172.16.1.197<009>peerIp=216.52. 115.2

# **LEEF Correlation Incident Logs**

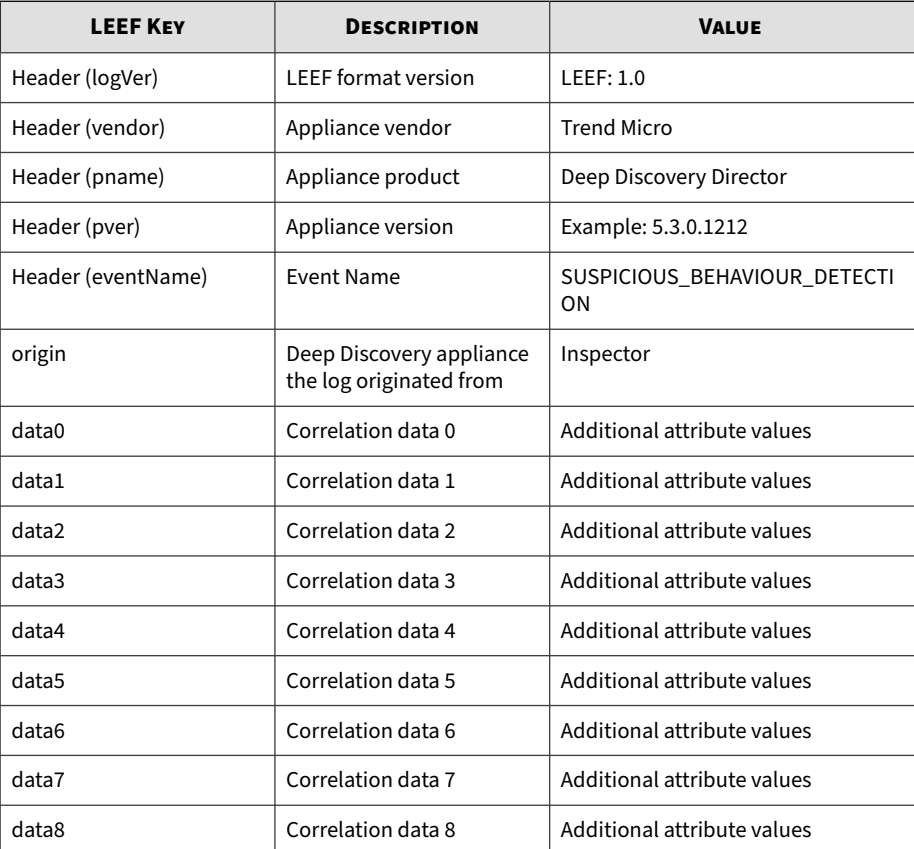

#### **Table 3-5. LEEF Correlation Incident Logs**

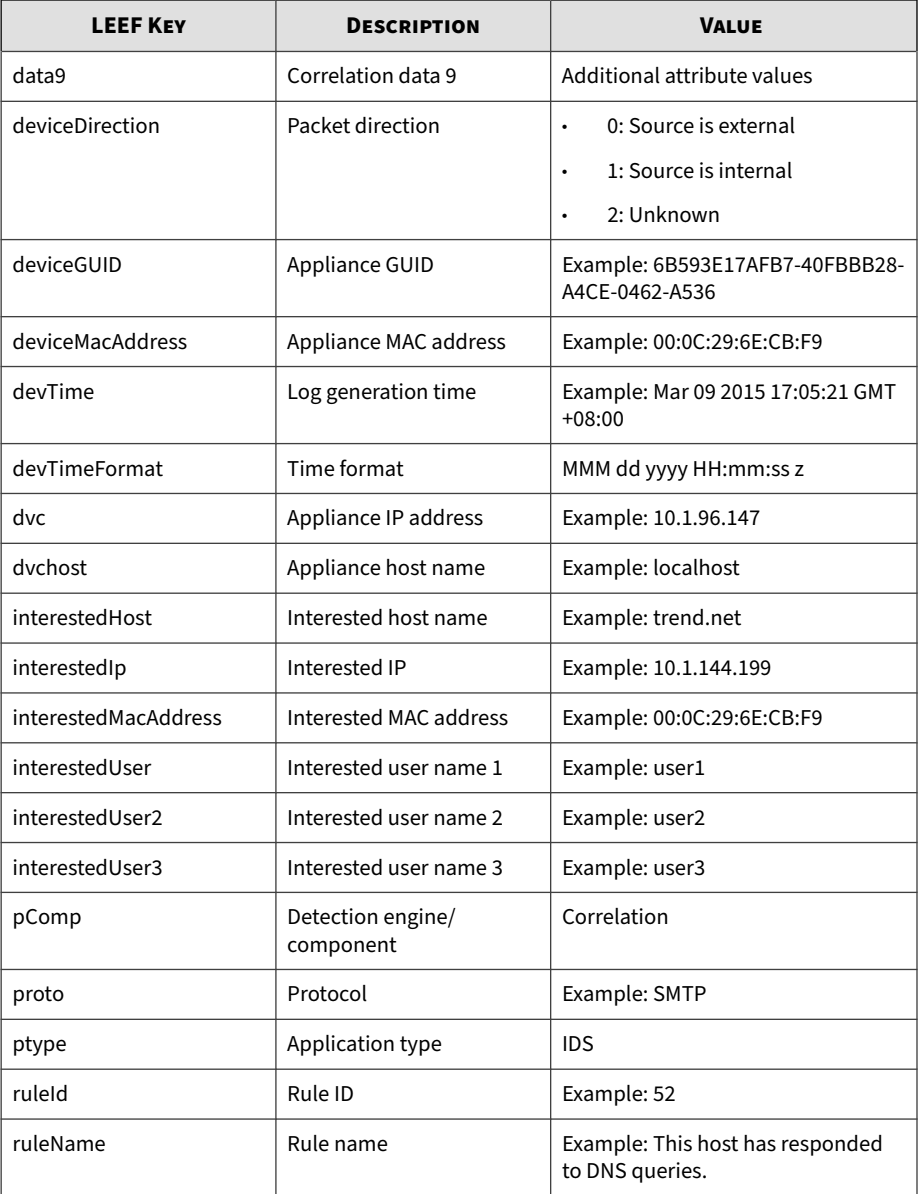

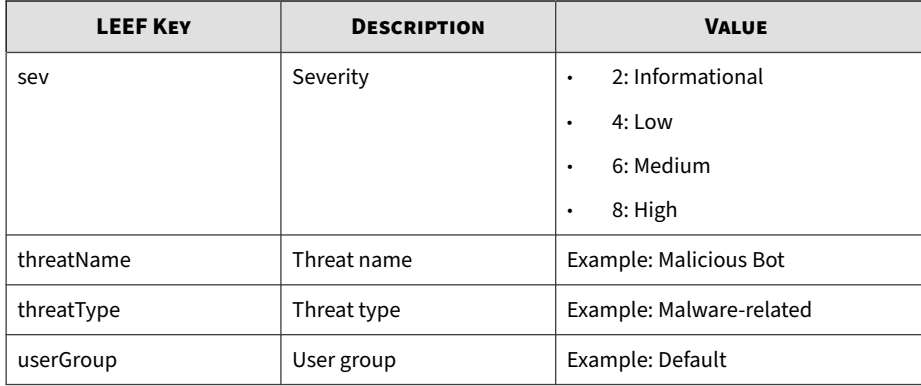

#### **Note**

When using the LEEF log syntax, separate event attributes with <009> as a tab delimiter.

May 15 16:00:47 localhost LEEF:1.0|Trend Micro|Deep Discovery Director|5.3.0.1212|SUSPICIOUS\_BEHAVIOUR\_DETECTION|origin=Insp ector<009>devTimeFormat=MMM dd yyyy HH:mm:ss z<009>deviceMacAd dress=00:0C:29:A6:53:0C<009>dvchost=ddi38-143<009>pComp=Correl ation<009>dvc=10.201.156.143<009>ptype=IDS<009>deviceGUID=D2C1 D6D20FF8-4FC98F92-25EB-D7DA-AF0E<009>devTime=Mar 11 2015 22:05 :50 GMT-04:00<009>sev=2<009>interestedIp=172.16.0.100<009>inte restedHost=172.16.0.100<009>interestedMacAddress=00:0c:29:70:4 5:...36<009>ruleId=47<009>ruleName=This host has responded to DNS queries.<009>threatType=Unregistered Service<009>threatNam e=Unregistered DNS Server<009>proto=DNS Response<009>userGroup =Default<009>deviceDirection=1

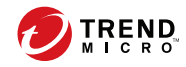

# <span id="page-64-0"></span>Index

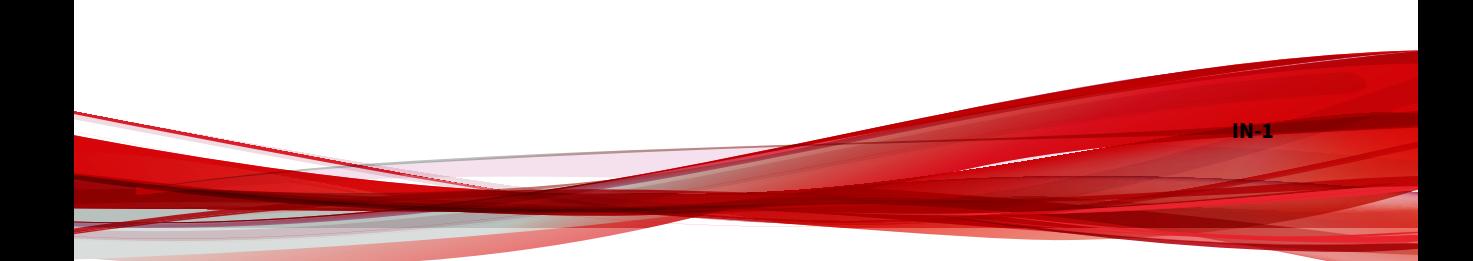

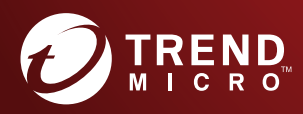

#### **TREND MICRO INCORPORATED**

225 E. John Carpenter Freeway, Suite 1500<br>Irving, Texas 75062 U.S.A.<br>Phone: +1 (817) 569-8900, Toll-free: (888) 762-8736<br>Email: support@trendmicro.com

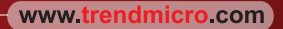

Item Code: APEM59606/220919